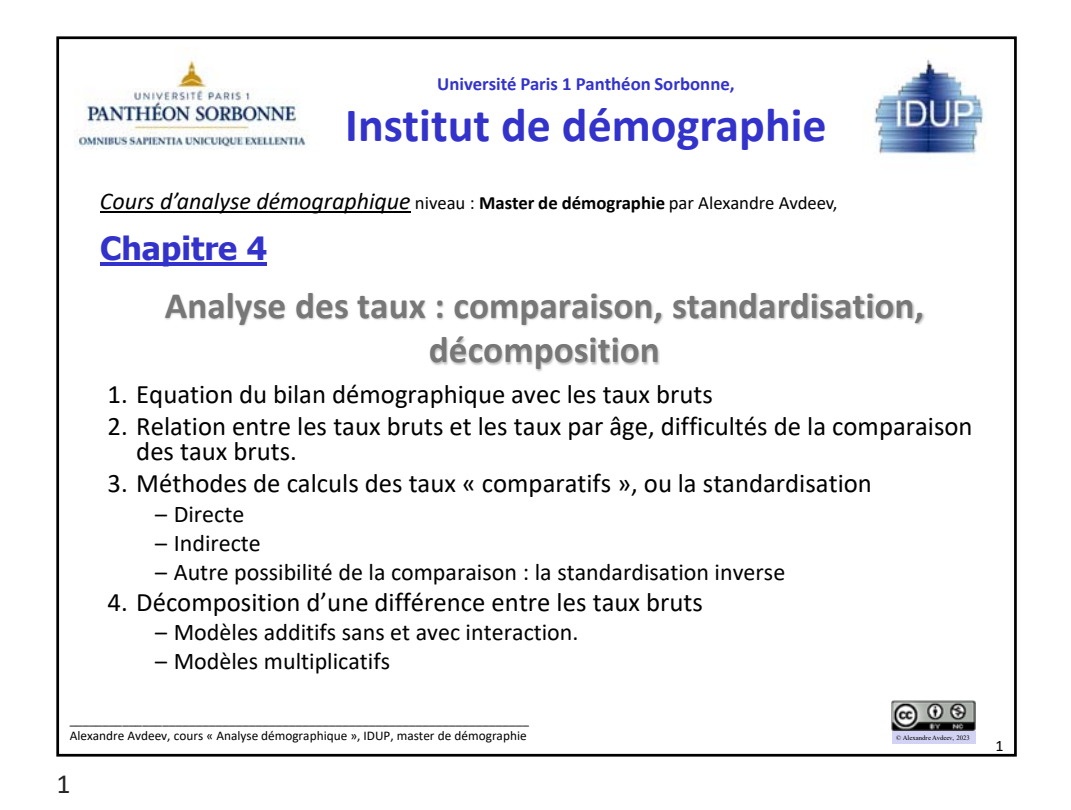

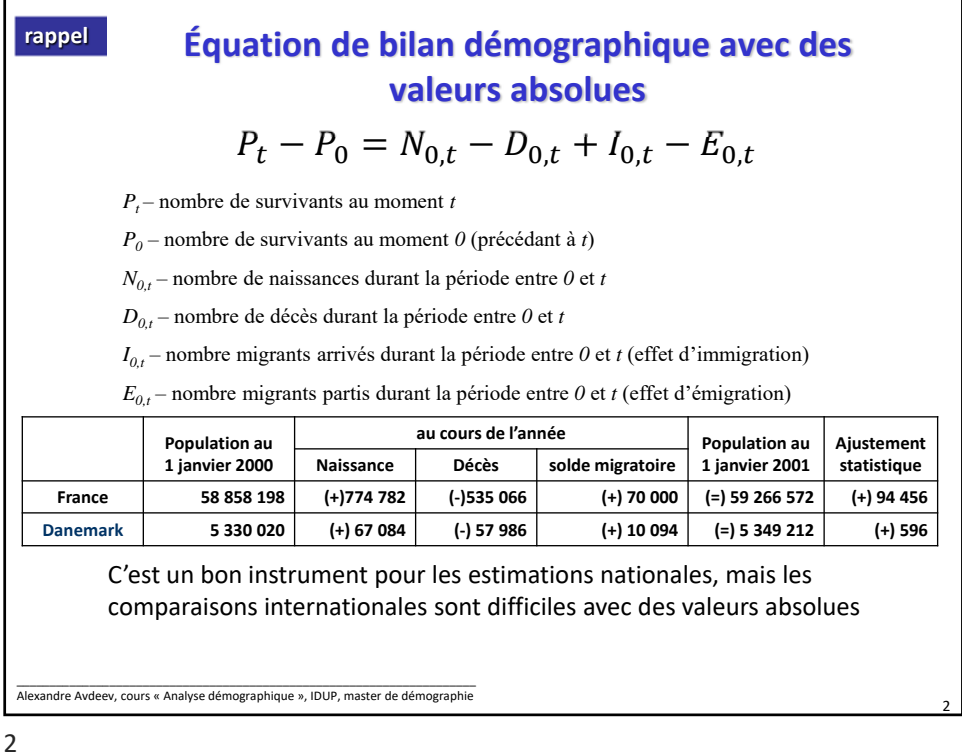

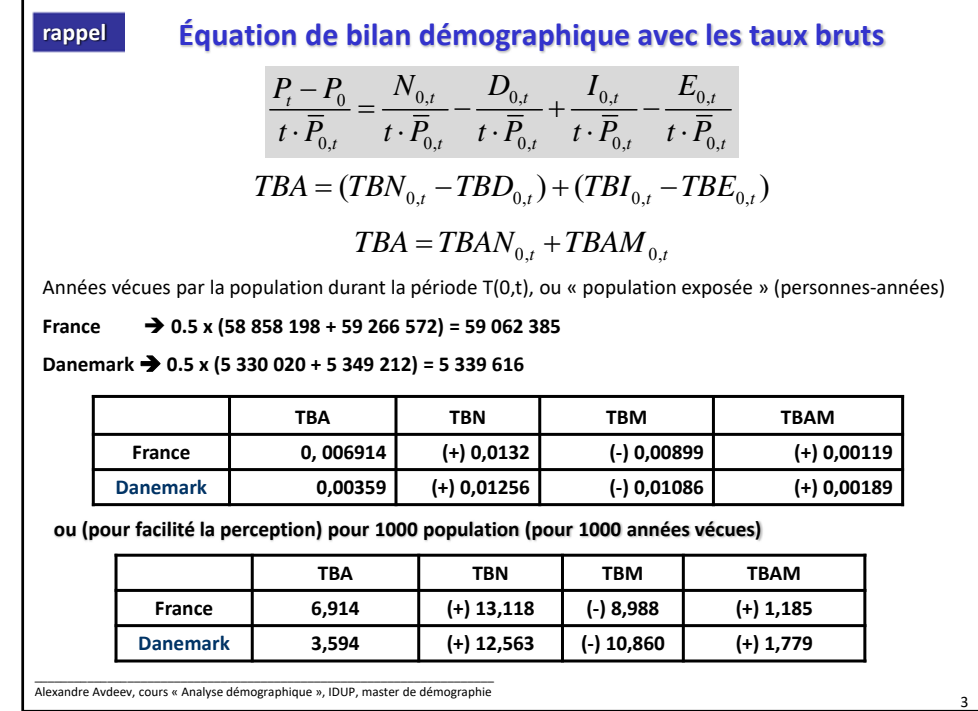

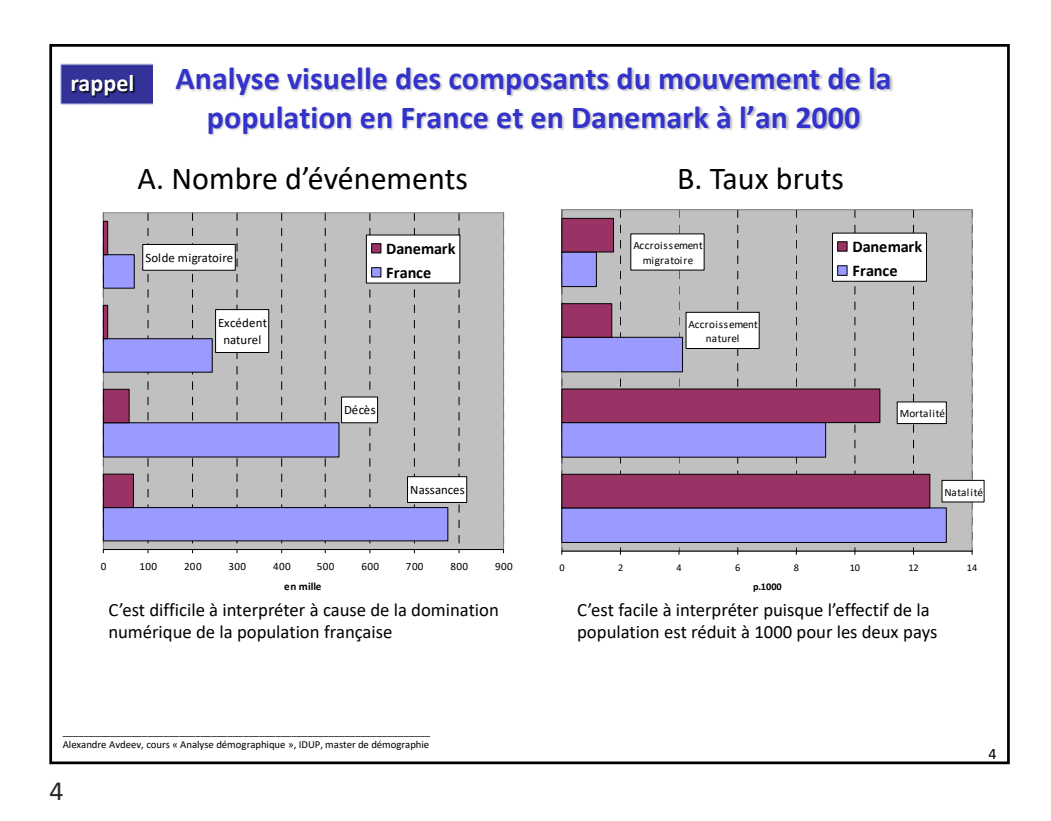

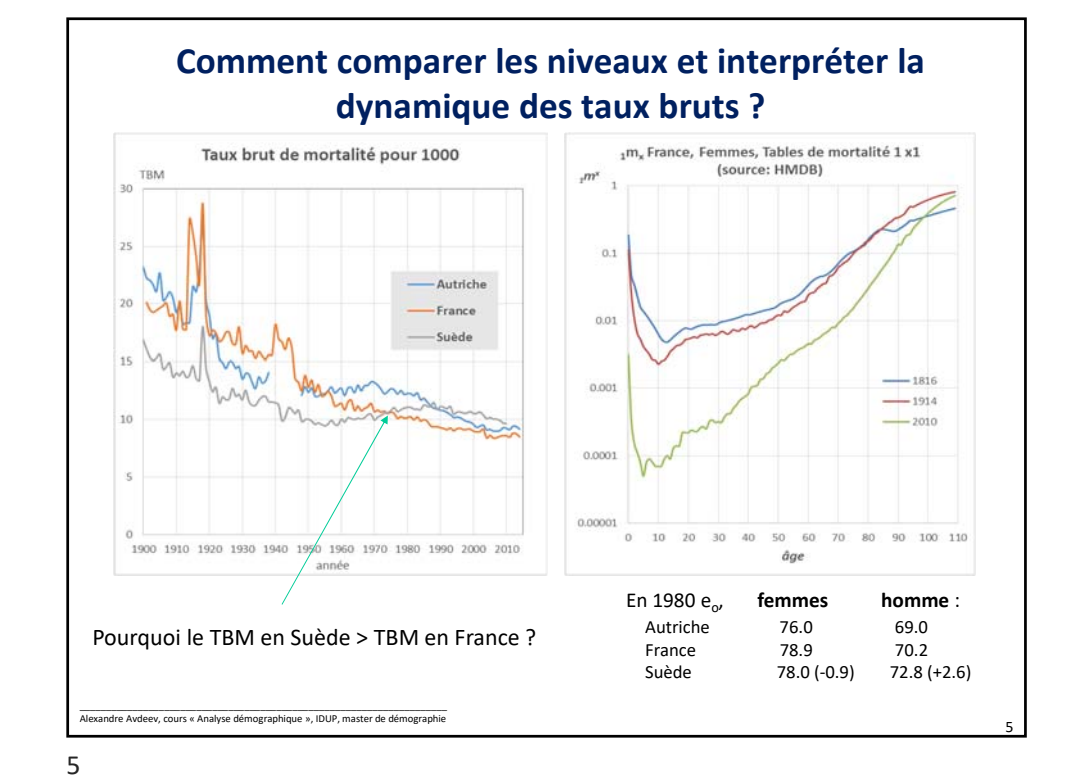

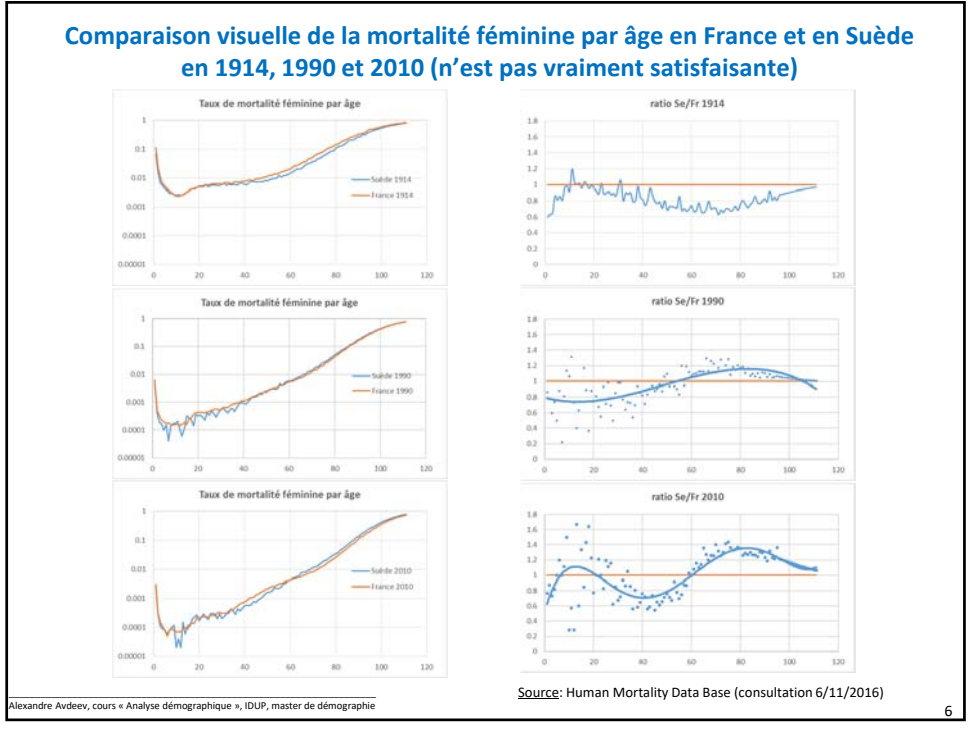

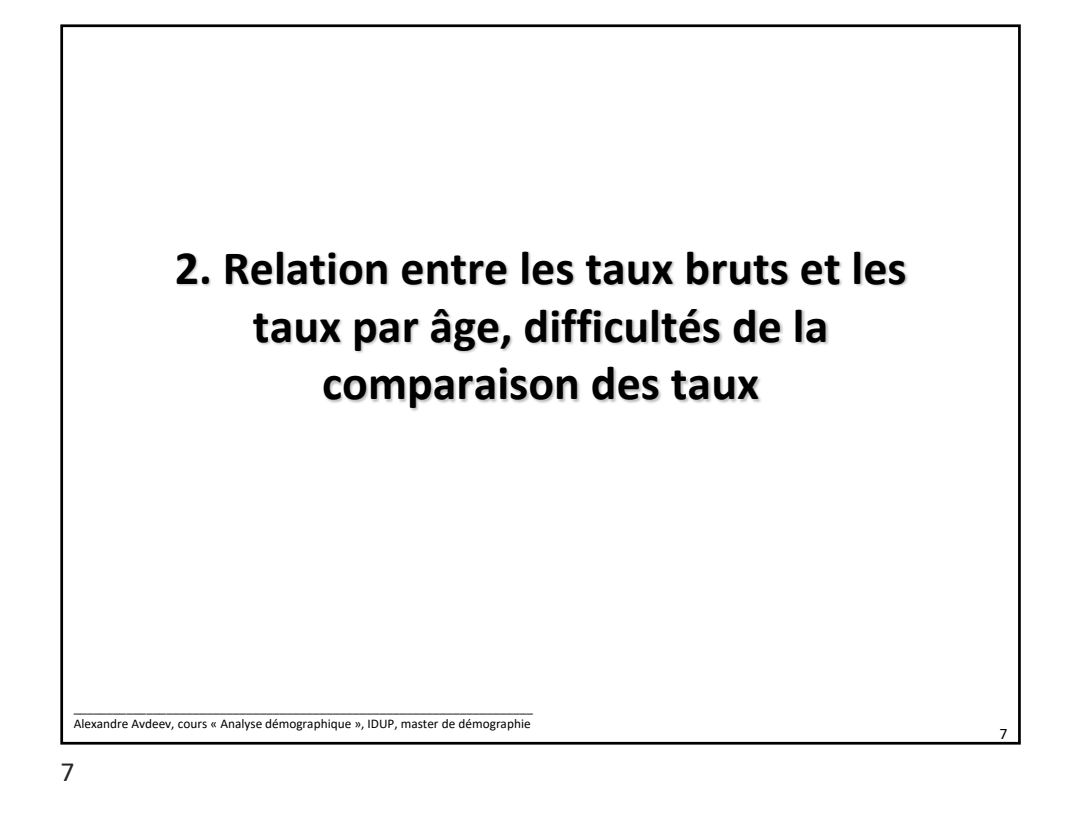

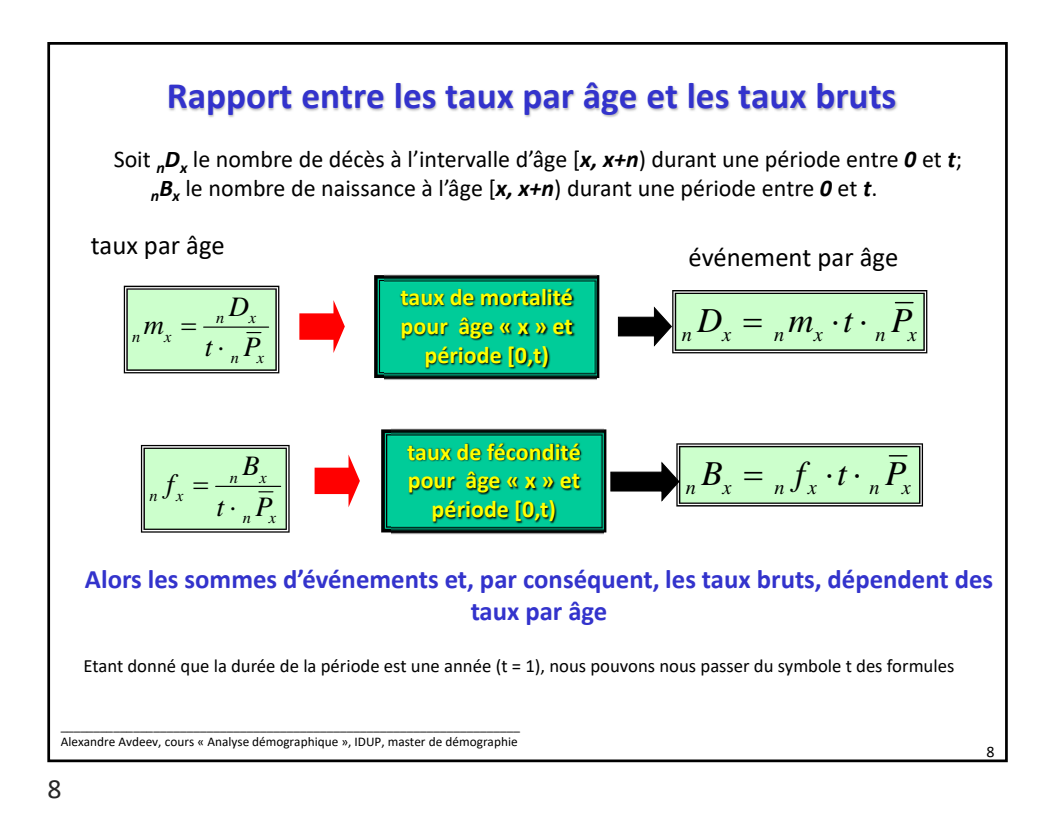

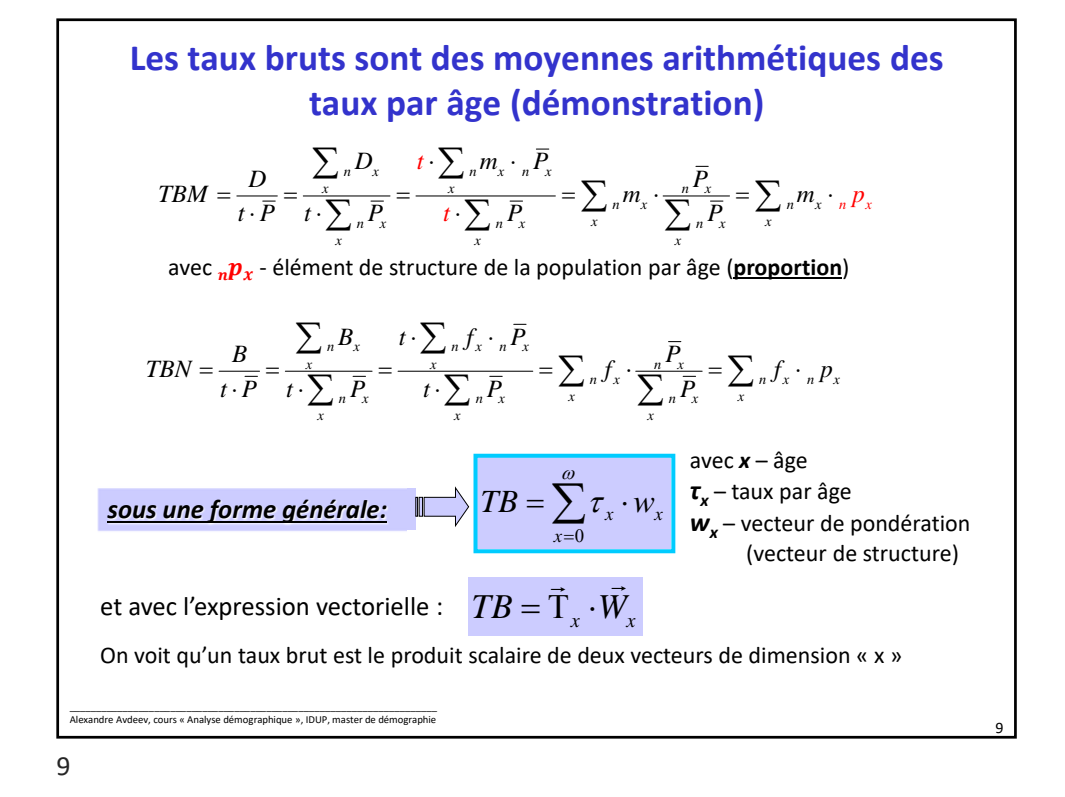

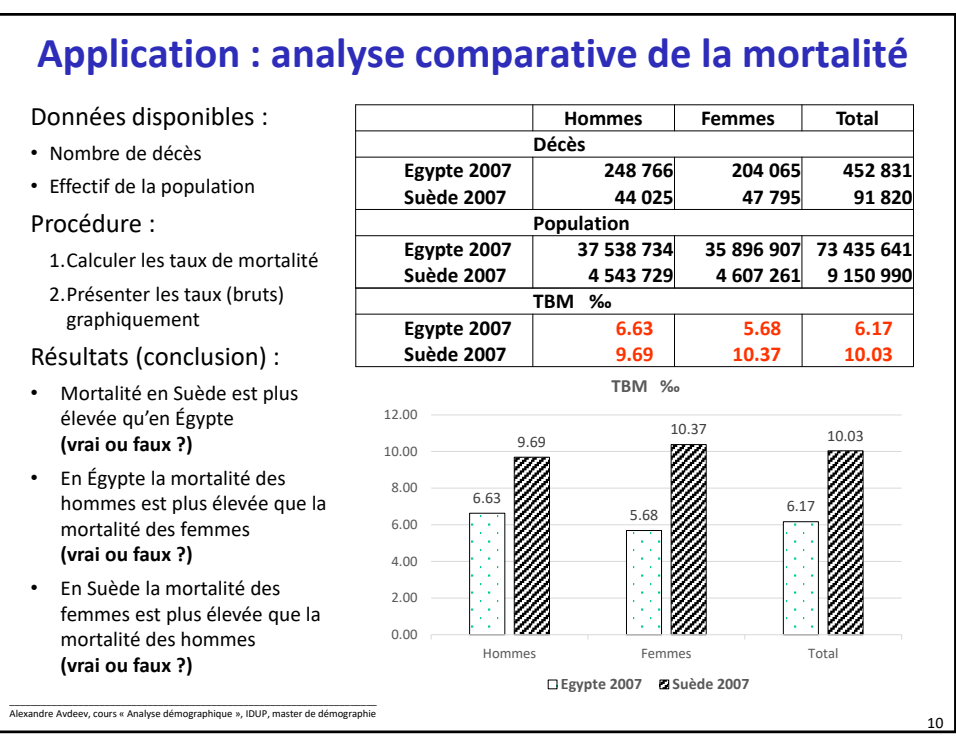

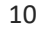

### **Analyse plus approfondie de la mortalité et du contexte démographique**

Si les données (décès, population exposée) sont classées par groupes d'âge quinquennaux à l'occurrence on peut calculer et comparer :

- les taux de mortalités par âge (analyse plus approfondie)
- les structures des populations par âge et par sexe

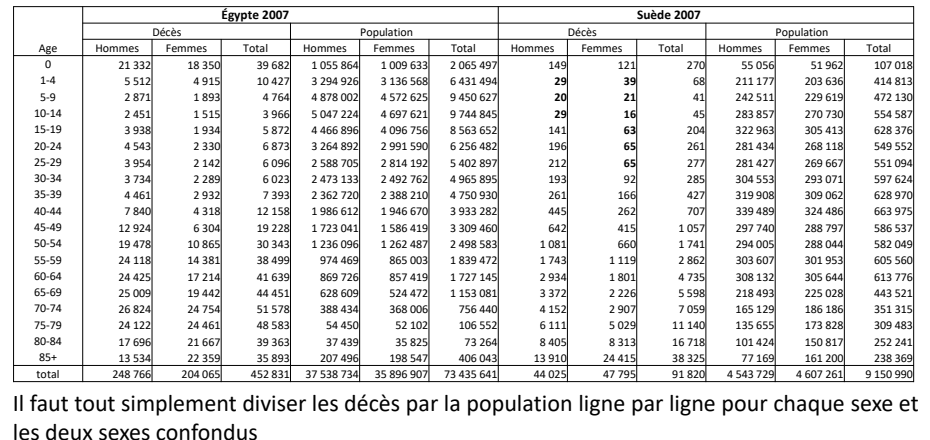

\_\_\_\_\_\_\_\_\_\_\_\_\_\_\_\_\_\_\_\_\_\_\_\_\_\_\_\_\_\_\_\_\_\_\_\_\_\_\_\_\_\_\_\_\_\_\_\_\_\_\_\_\_\_\_\_\_\_\_\_\_\_\_\_\_\_\_\_\_ Alexandre Avdeev, cours « Analyse démographique », IDUP, master de démographie

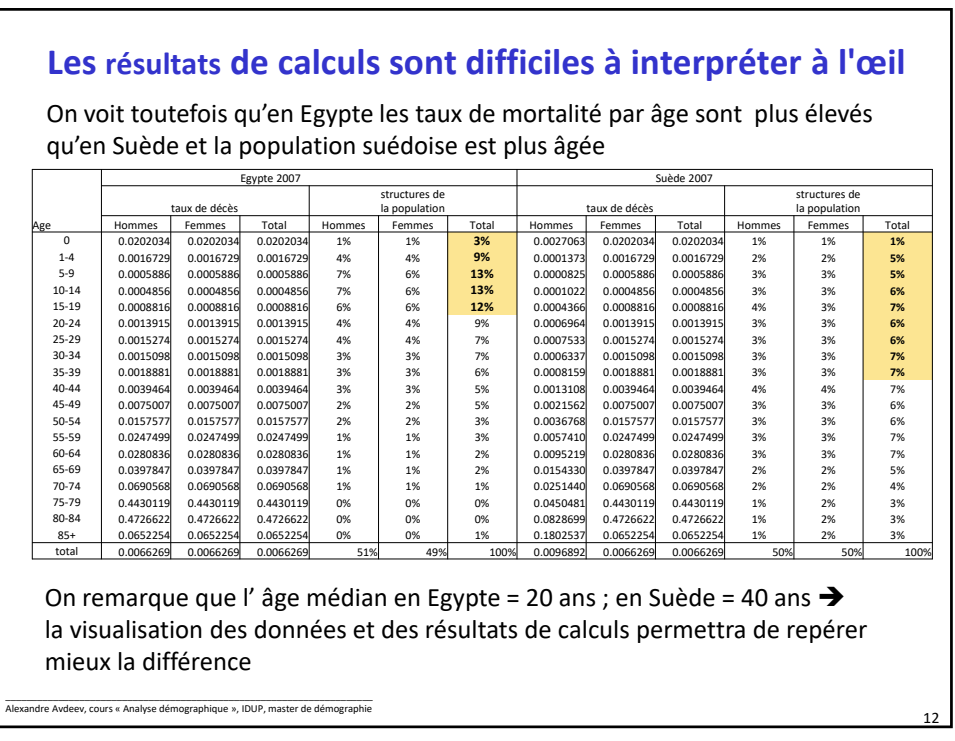

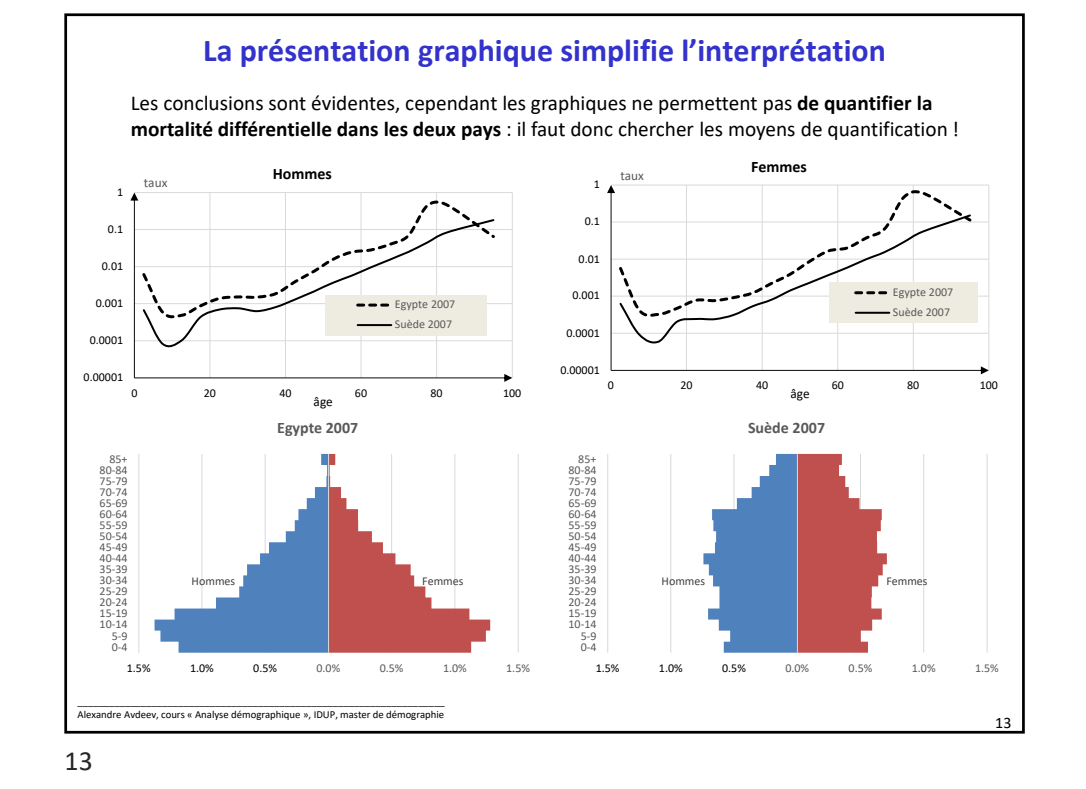

### \_\_\_\_\_\_\_\_\_\_\_\_\_\_\_\_\_\_\_\_\_\_\_\_\_\_\_\_\_\_\_\_\_\_\_\_\_\_\_\_\_\_\_\_\_\_\_\_\_\_\_\_\_\_\_\_\_\_\_\_\_\_\_\_\_\_\_\_\_ Alexandre Avdeev, cours « Analyse démographique », IDUP, master de démographie 14 **Quatre raisons pour prendre en considération les compositions par âge 1. Les taux de mortalité** varient beaucoup avec âge. **2. La composition par âge des populations** varie considérablement  $\checkmark$  Effet associé à la nation (populations nationales)  $\checkmark$  Effet associé au sexe  $\checkmark$  Effet associé à l'état matrimonial (célibataires, marié/es, divorcé/es, veufs/ves)  $\checkmark$  Effet ethnoculturel Effet associé au statut social (catégorie socio‐professionnelle) 3. La composition de la population par âge est une caractéristique démographique important **déterminée par** *l'histoire* de la natalité, de la mortalité et de la migration ainsi que par la situation sociale et économique. 4. Données sur les décès et l'effectif de la population par âge sont le plus souvent disponibles.

## **Méthodes de comparaison des taux (bruts) : standardisation**

Puisque le score des taux bruts dépend de la probabilité de décès spécifique à l'âge aussi bien que de la structure de la population par âge, il est souvent difficile d'interpréter la différence entre les taux bruts, ainsi que leur dynamique. Pour surmonter cette difficulté et rendre les taux bruts comparables on fait le recours à une procédure particulière, qu'on appelle *la standardisation* ou le calcul des *taux « comparatifs »*.

*Lecture recommandée :*

- Guillaume Wunsch « Variables de confusion et indices résumés » Dans: Caselli, G., J.Vallin et G.Wunsch *Démographie: analyse et synthèse.* Vol.1: La dynamique de la population. Edition de l'INED, Paris, 2001, p.329‐448
- Leridon, H. et L.Toulemon *Démographie. Approche statistique et dynamique des populations.* Economica, Paris, 1997. (Chapitre 11: « Standardisation » ), p.191‐209.
- Henry, L. *Démographie. Analyse et modèles*. Edition de l'INED, Paris, 1984, p.157‐158 et p.170.

\_\_\_\_\_\_\_\_\_\_\_\_\_\_\_\_\_\_\_\_\_\_\_\_\_\_\_\_\_\_\_\_\_\_\_\_\_\_\_\_\_\_\_\_\_\_\_\_\_\_\_\_\_\_\_\_\_\_\_\_\_\_\_\_\_\_\_\_\_ Alexandre Avdeev, cours « Analyse démographique », IDUP, master de démographie

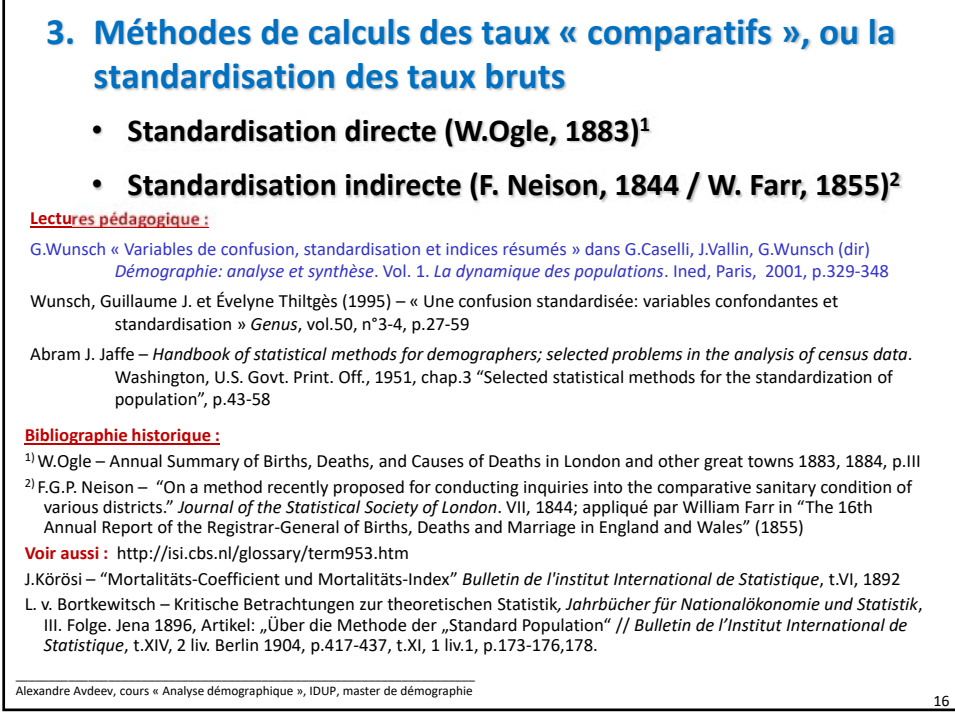

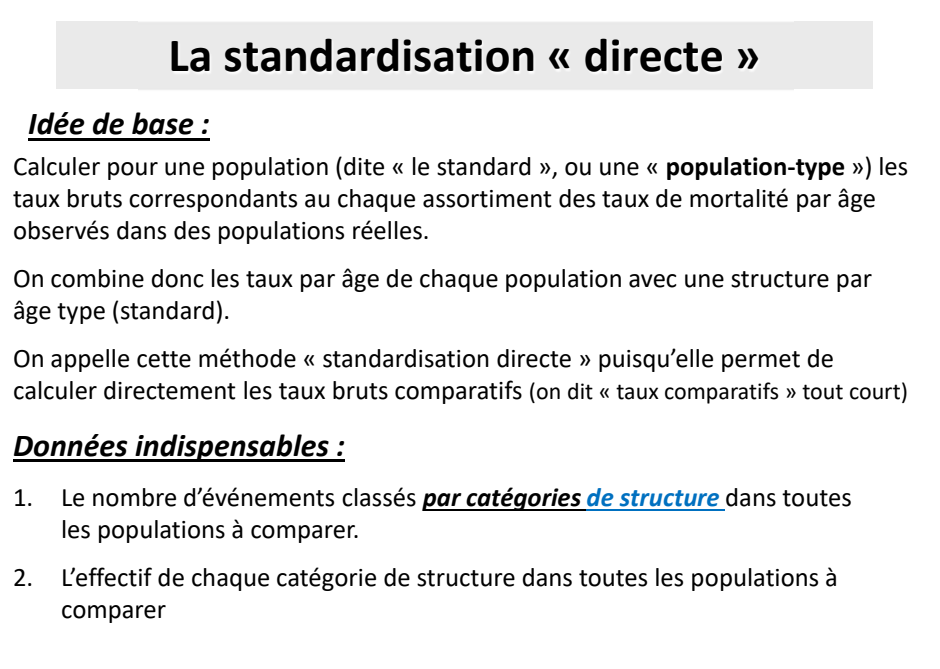

\_\_\_\_\_\_\_\_\_\_\_\_\_\_\_\_\_\_\_\_\_\_\_\_\_\_\_\_\_\_\_\_\_\_\_\_\_\_\_\_\_\_\_\_\_\_\_\_\_\_\_\_\_\_\_\_\_\_\_\_\_\_\_\_\_\_\_\_\_ Alexandre Avdeev, cours « Analyse démographique », IDUP, master de démographie

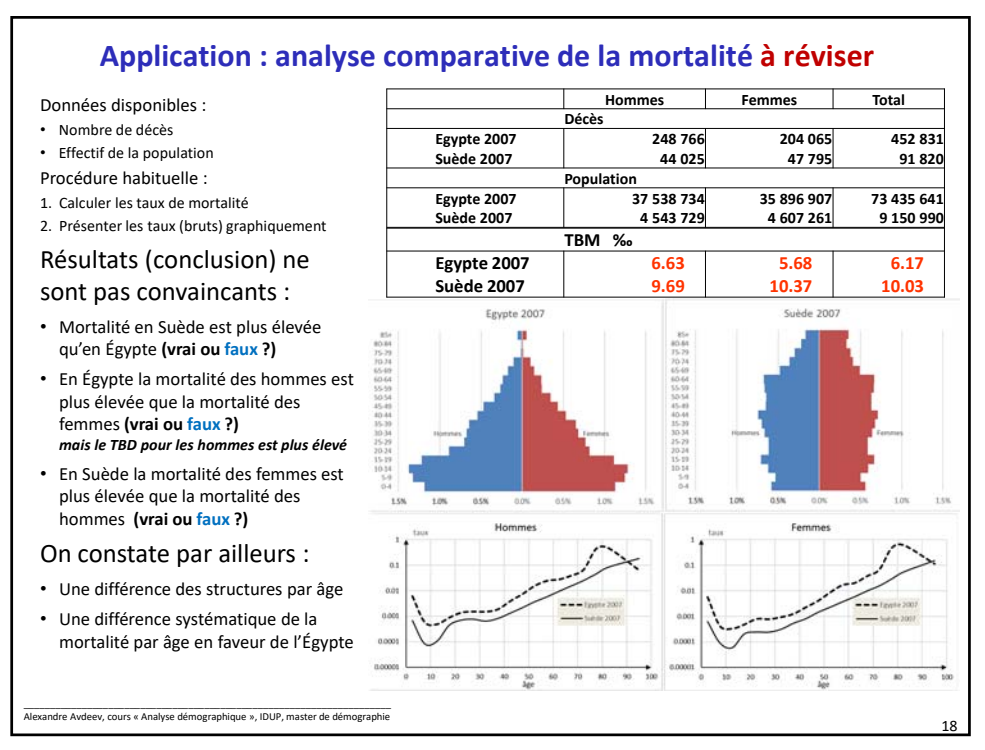

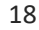

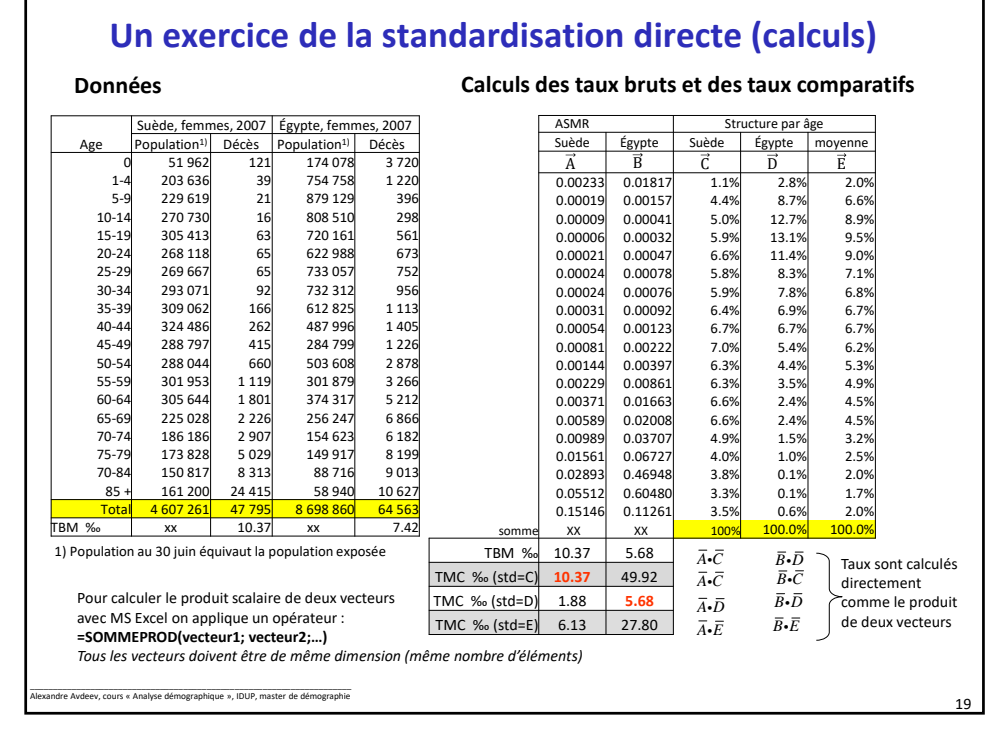

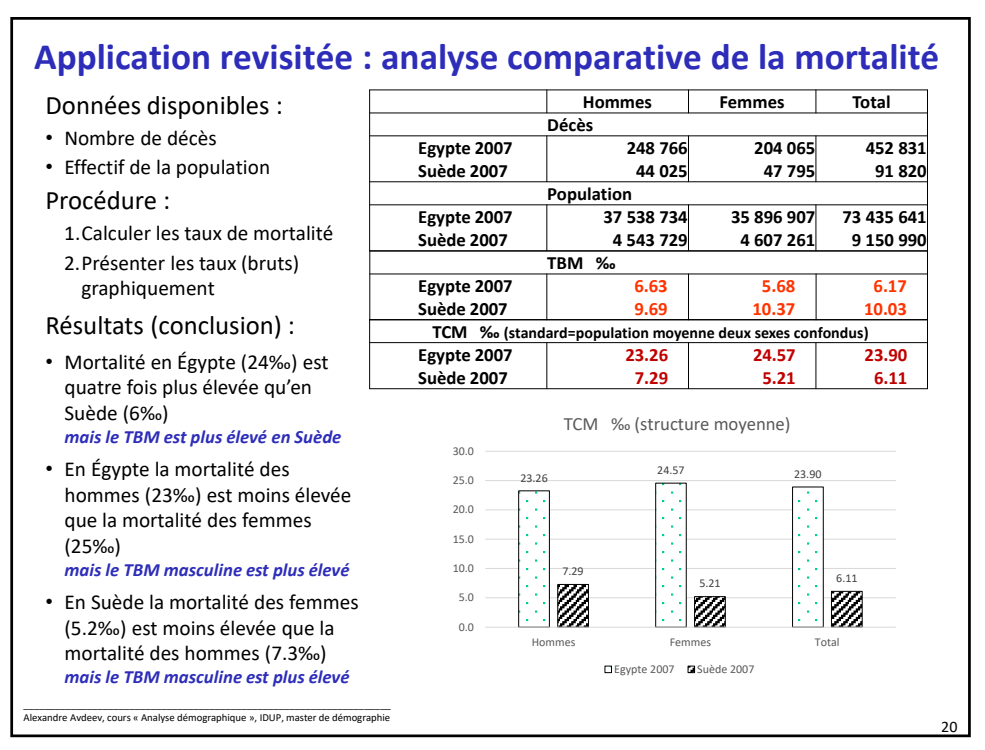

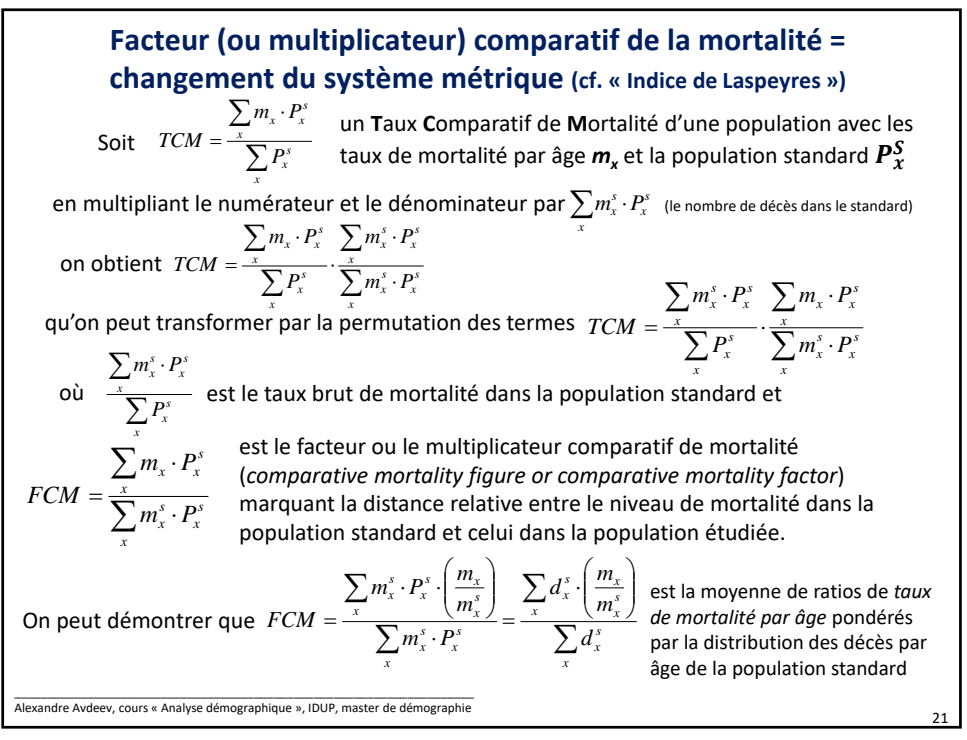

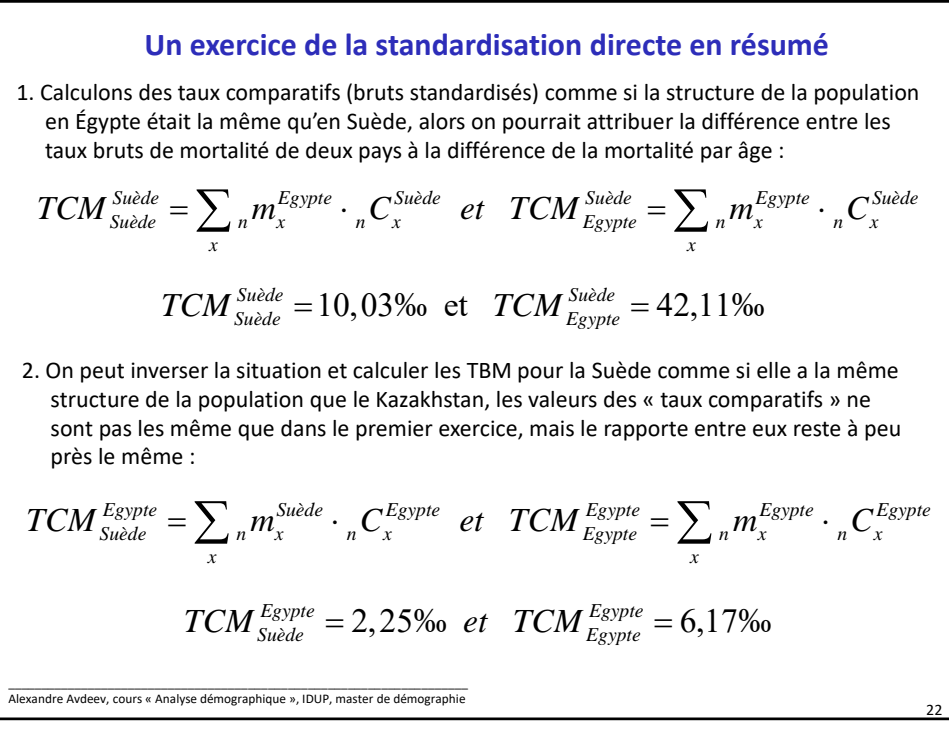

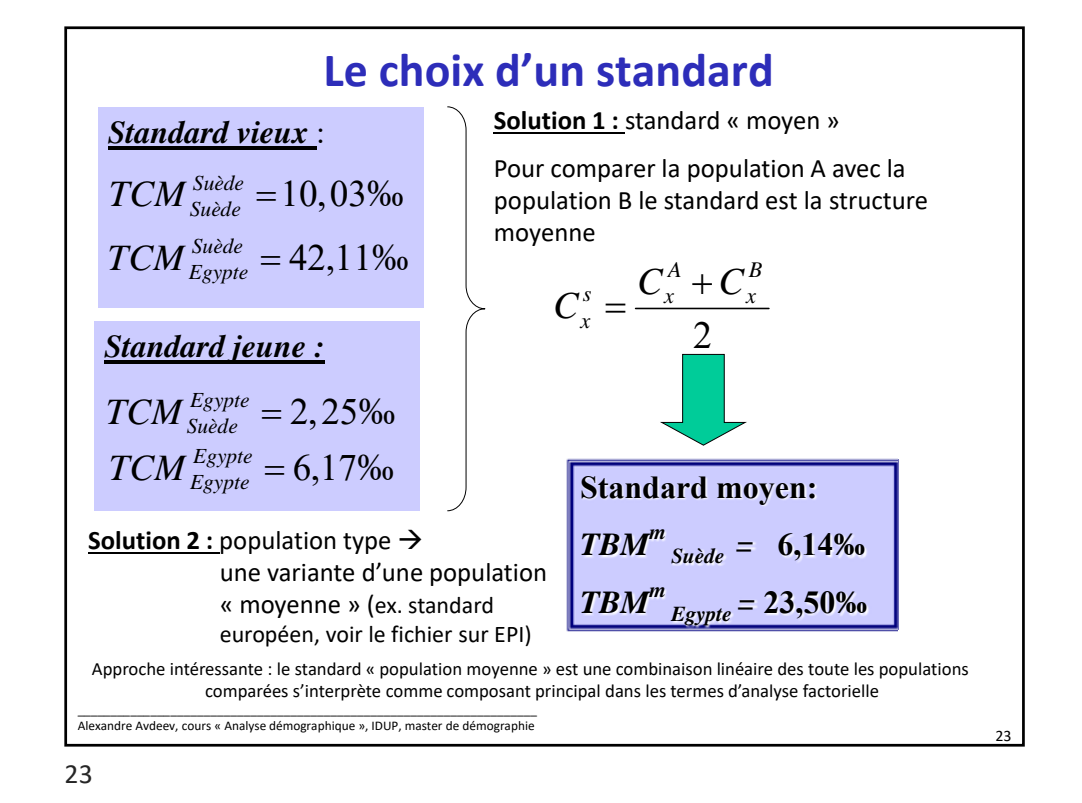

\_\_\_\_\_\_\_\_\_\_\_\_\_\_\_\_\_\_\_\_\_\_\_\_\_\_\_\_\_\_\_\_\_\_\_\_\_\_\_\_\_\_\_\_\_\_\_\_\_\_\_\_\_\_\_\_\_\_\_\_\_\_\_\_\_\_\_\_\_ Alexandre Avdeev, cours « Analyse démographique », IDUP, master de démographie 24 **La standardisation « indirecte »** *Données indispensables:*  $\checkmark$  Le nombre total d'événements pour toutes les populations à comparer. Le nombre d'événements classés par catégories de structure au moins dans une des populations à comparer.  $\checkmark$  L'effectif de chaque catégorie de structure dans toutes les populations à comparer. *Idée de base :* Estimer la différence (rapport) entre le nombre de décès observé dans une population, avec celui qui pourrait avoir lieu, si la mortalité par âge était comme dans une population de référence (mortalité standard). Ainsi on peut calculer une série des taux comparatifs (« standardisés ») par rapport à un taux brut d'une population de référence. Donc on combine les structures par âge de chaque population avec **un même assortiment des taux par âge (taux‐type).** On appelle cette méthode « standardisation indirecte » puisque on compare les niveaux de la mortalité par intermédiaire d'un indicateur médiat. 24

IDUP - Institut de démographie, Université Paris 1. © 2015

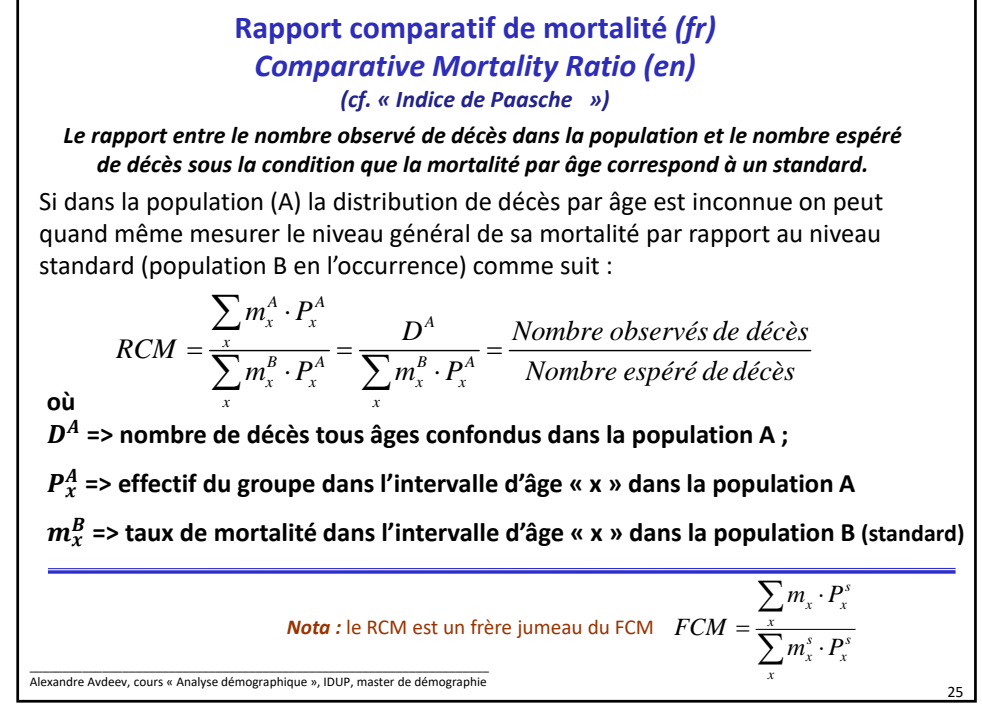

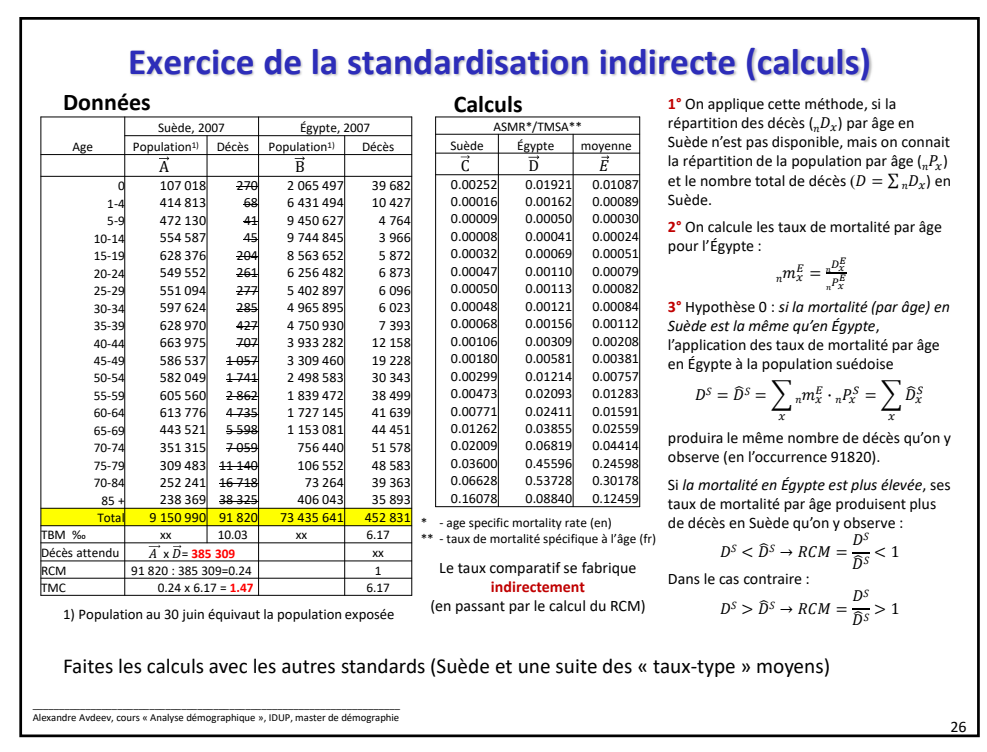

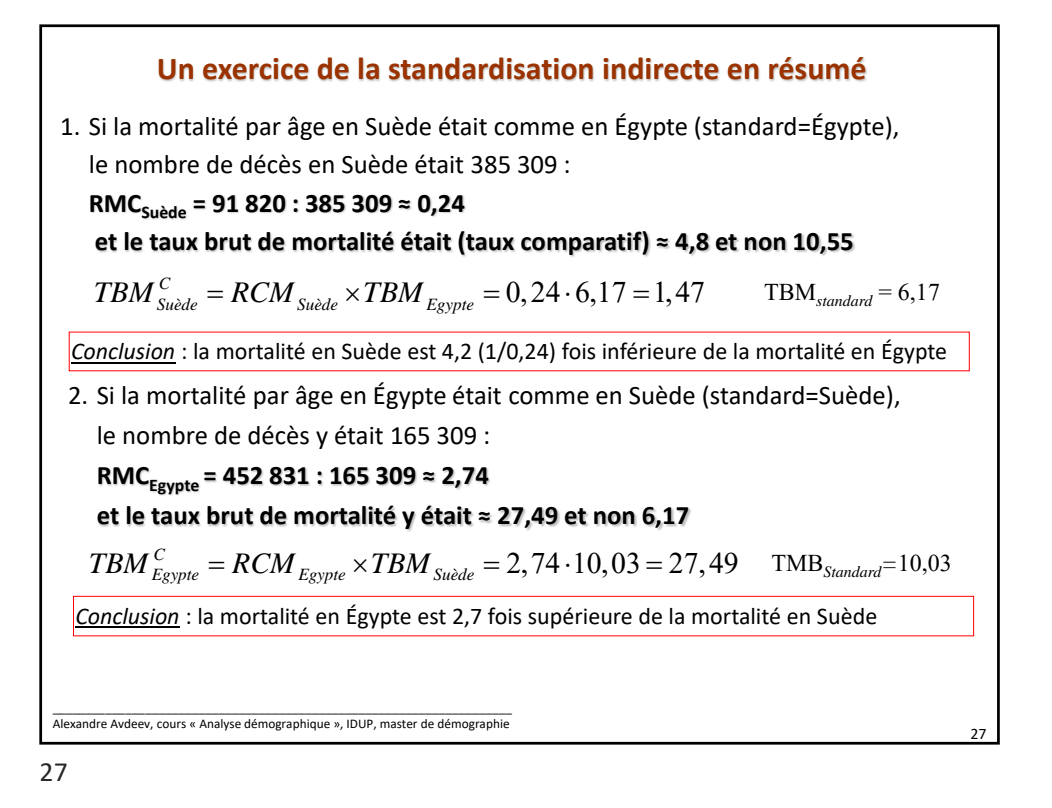

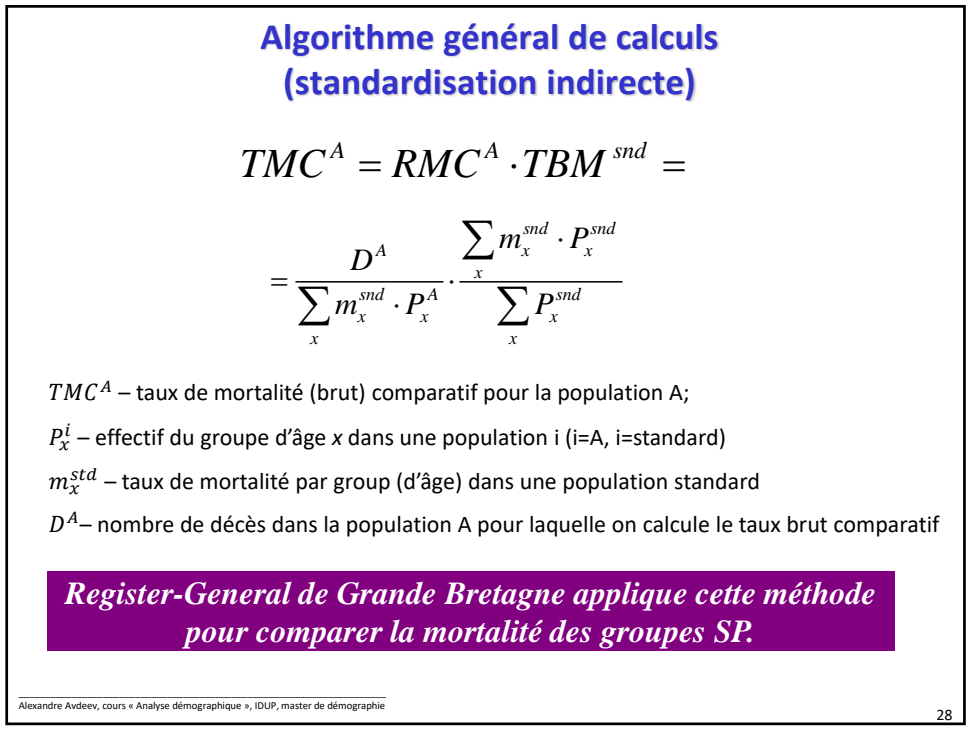

# **1er exemple d'applications de la standardisation indirecte:**

1. Rapport comparatif de la mortalité (*standardized mortality ratio* en USA) est un indicateur des risques relatifs de décès selon les catégories socioprofessionnelles.

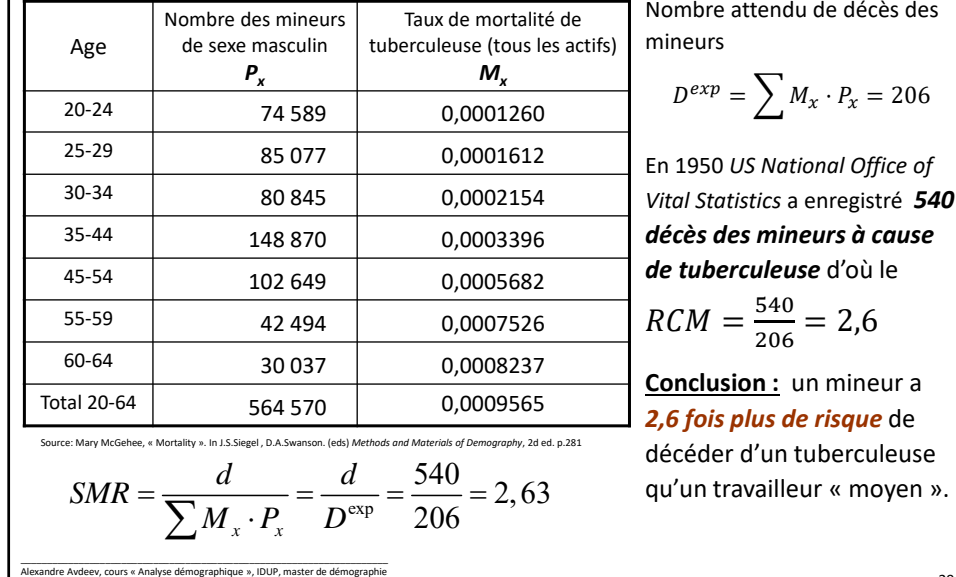

29

#### **2d exemple d'applications de la standardisation indirecte:**

2. *Rapport proportionnel de mortalité standardisé par âge***(1)** utilisé (pour la première fois ?) en 1997 dans le rapport de *U.S. NIOSH*(2)*: 24 Reporting Stats, 1984‐1988, by C.Burnett et al*. pour estimer les risques de décès selon les catégories socioprofessionnelles: *(4 groups sexe–race) x (3 groups d'âge) x (325 catégories d'emploi) x (235 catégories d'industrie) x (188/192 causes de décès pour femmes/hommes) = 174 135 000 combinaisons*

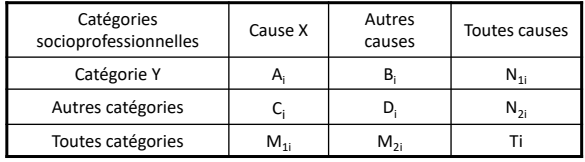

**Une avantage** : on n'a pas besoin de données qui sont indispensables pour les autres méthodes de standardisation.

$$
RPM = \frac{\sum A_i}{\sum E(A_i)} \cdot 100
$$

 $I(A_i) = \frac{M_{1i} + N_{1i}}{T} \equiv \frac{M_{1i}}{T} \cdot N_{1i}$ *i i*

 $E(A_i) = \frac{M_{1i} \cdot N_{1i}}{M} = \frac{M_{1i}}{M} \cdot N$  $T_i$  *T*  $=\frac{M_{1i} \cdot N_{1i}}{I} \equiv \frac{M_{1i}}{I}$ 

un nombre attendu de décès pour une catégorie professionnelle (Y=1), d'une cause de décès (X) et group d'âge (i),

Soit

alors

Alexandre Avdeev, cours « Analyse démographique », IDUP, master de démographie 30

29

**Les désavantages**:

1. Ce n'est pas un taux mais un rapport ou un ratio (dénominateur=nombre total de décès)

- 2. Si le risque moyen pour une branche d'industrie est faible, RPM peut surestimer les risques relatifs, et inversement, il sous‐estime les risques, là où le risque moyen est fort.
- 3. Le RPM pourrait aussi être biaisé par une très forte mortalité d'une cause ou des causes majeures de décès (sous‐estimation des risques, si le nombre de décès d'une cause est trop élevé et inversement) 4. Le RPM peut être affecté, si des catégories non‐déclarées ne sont pas distribuées proportionnellement
- (1) Cf. McGehe « Mortality », in J.S.Siegel and D.A.Swanson (ed), *The Methodes and Materials of Demography*, 2d edition, Emerald, 2008, p.282 (2) National Institute for Occupational Safety & Health (https://www.cdc.gov/niosh/index.htm)
- $\mathcal{L} = \{ \mathcal{L} = \{ \mathcal{L} \} \cup \{ \mathcal{L} \} \cup$

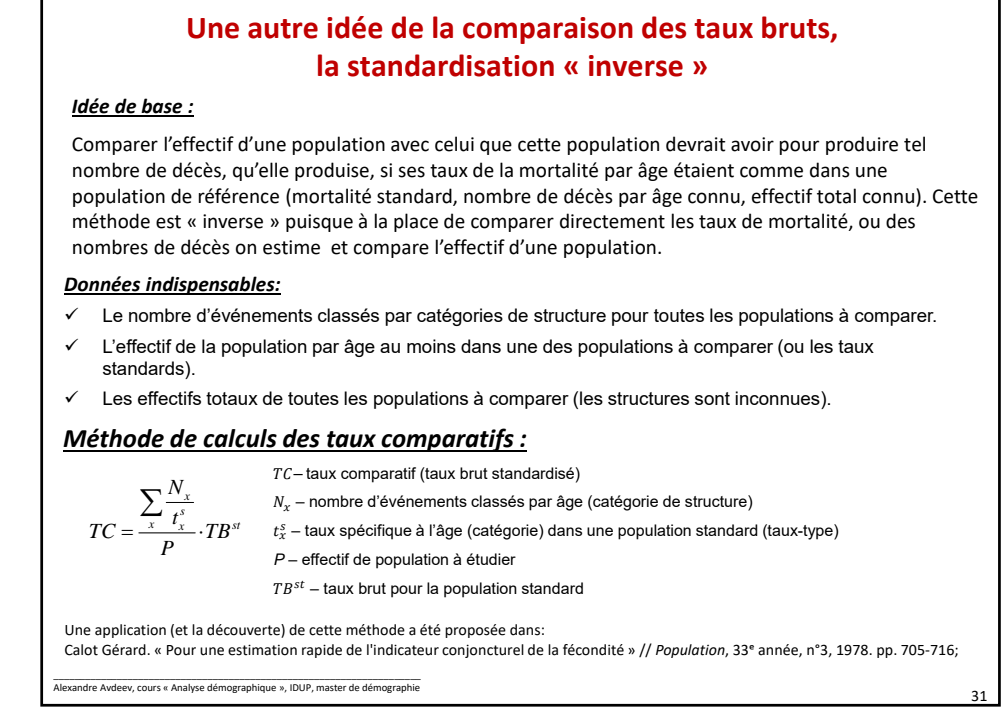

### **Problème de prise en considération deux (ou plus) facteurs structuraux**

La dynamique de mortalité dépend des plusieurs dimensions de structure superposées, e.g. de celle par âge et celle par sexe.

Comparons les changements de la mortalité générale au Kazakhstan entre 1981 et 2008

On pourrait prendre comme standard une des sous‐populations (e.g. hommes en 2008) et calculer les taux comparatifs pour les autres.

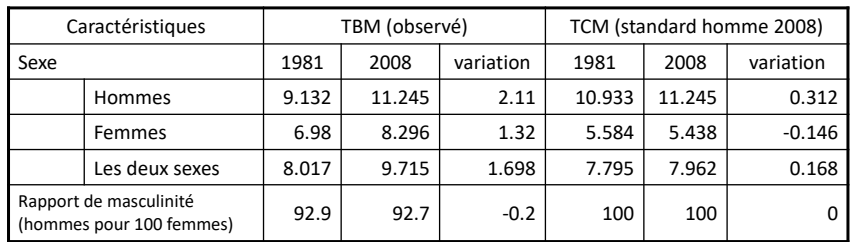

On peut accepter et interpréter ce résultat, mais de fait un tel calcul ne prend pas en considération les changements du niveau de mortalité apportés par la variation du rapport de masculinité

\_\_\_\_\_\_\_\_\_\_\_\_\_\_\_\_\_\_\_\_\_\_\_\_\_\_\_\_\_\_\_\_\_\_\_\_\_\_\_\_\_\_\_\_\_\_\_\_\_\_\_\_\_\_\_\_\_\_\_\_\_\_\_\_\_\_\_\_\_ Alexandre Avdeev, cours « Analyse démographique », IDUP, master de démographie 32

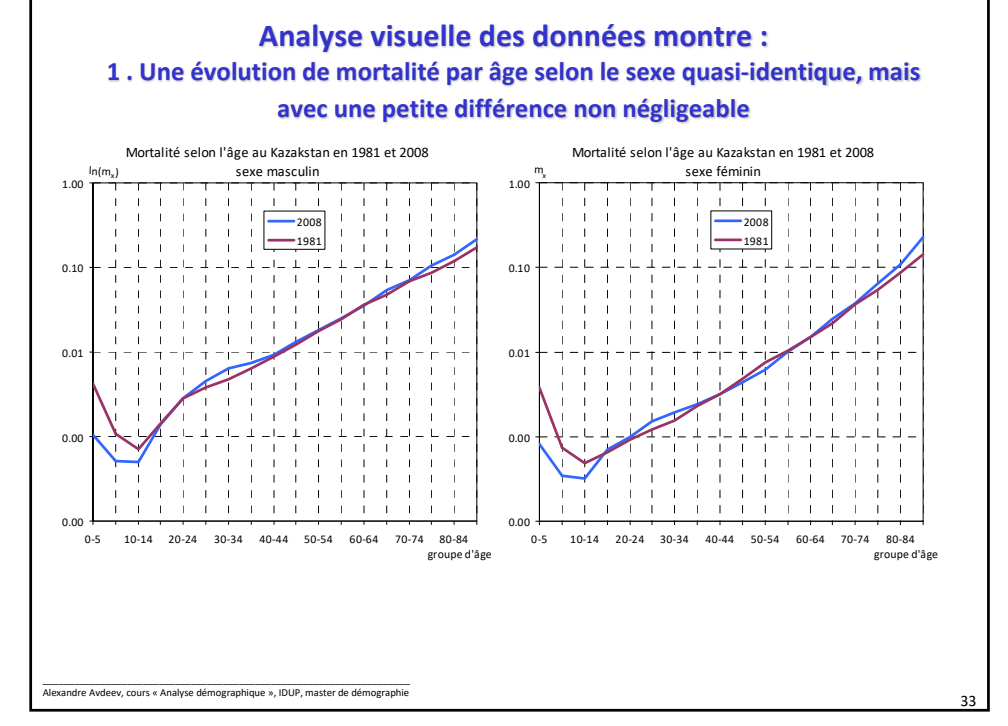

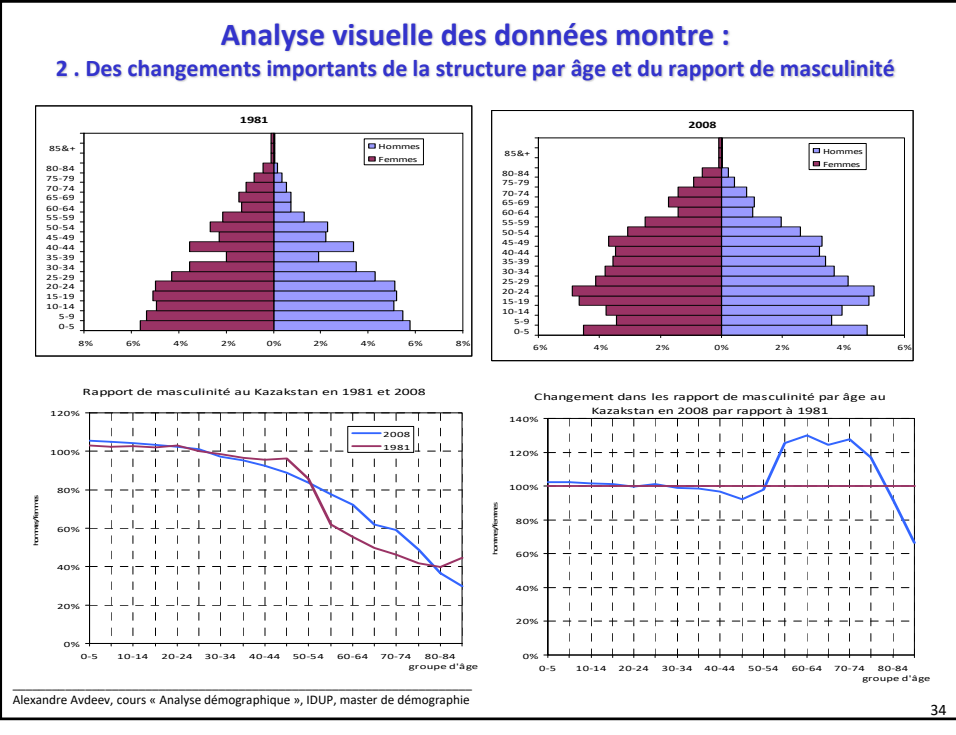

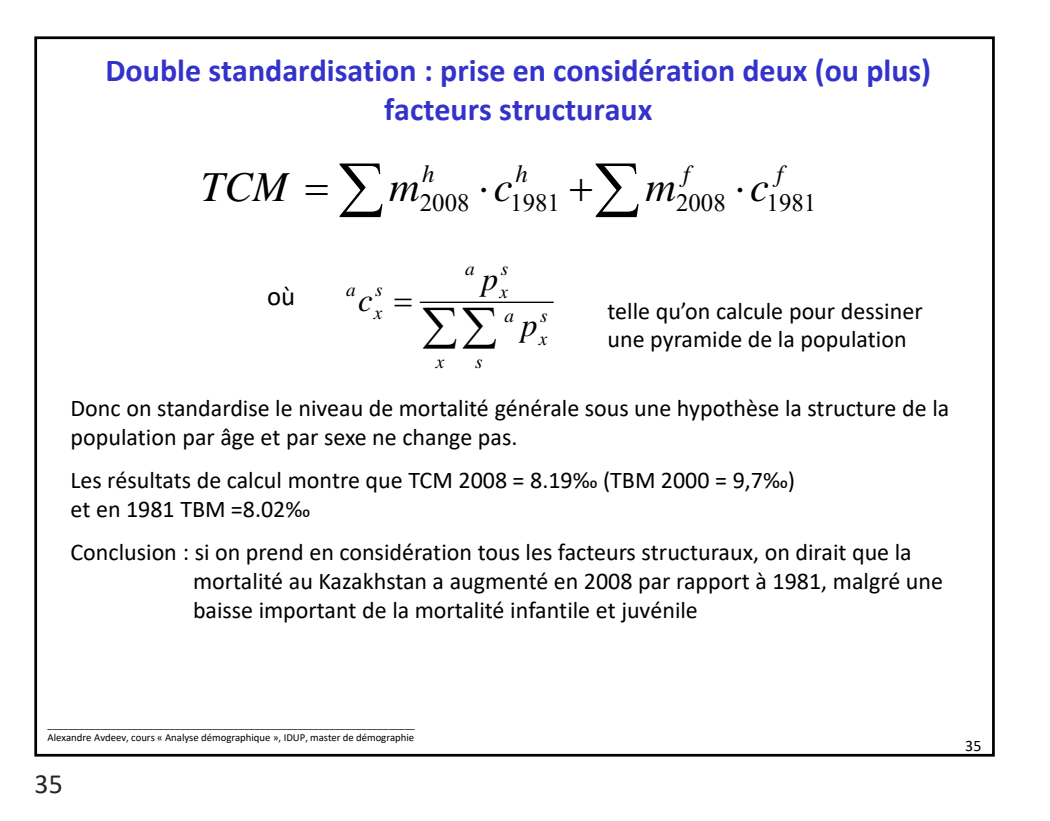

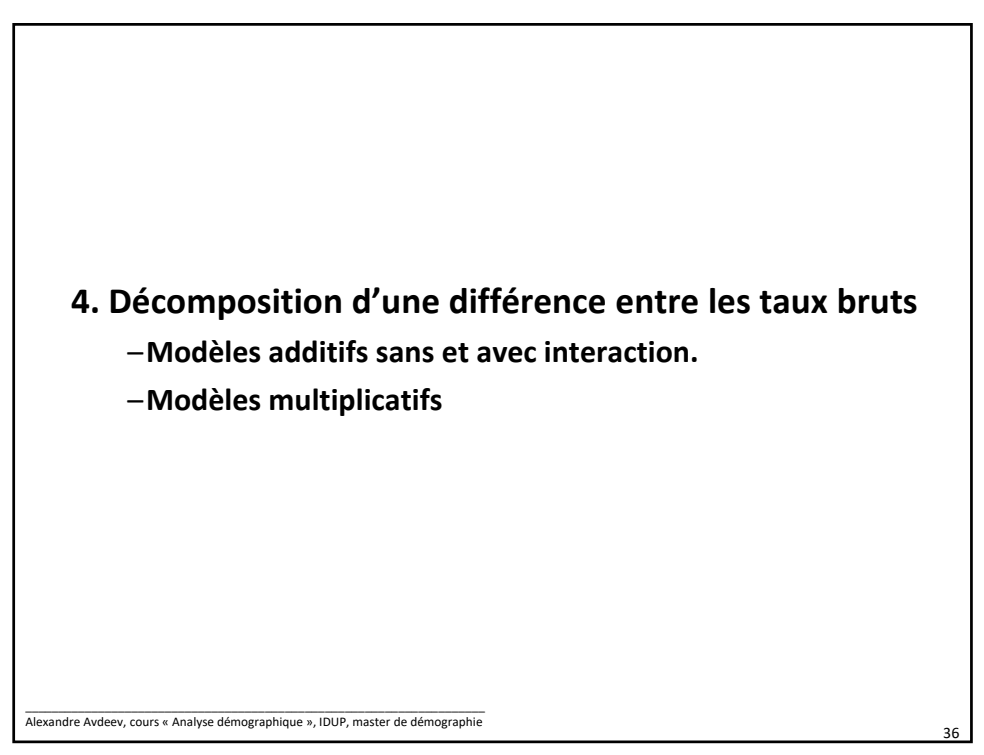

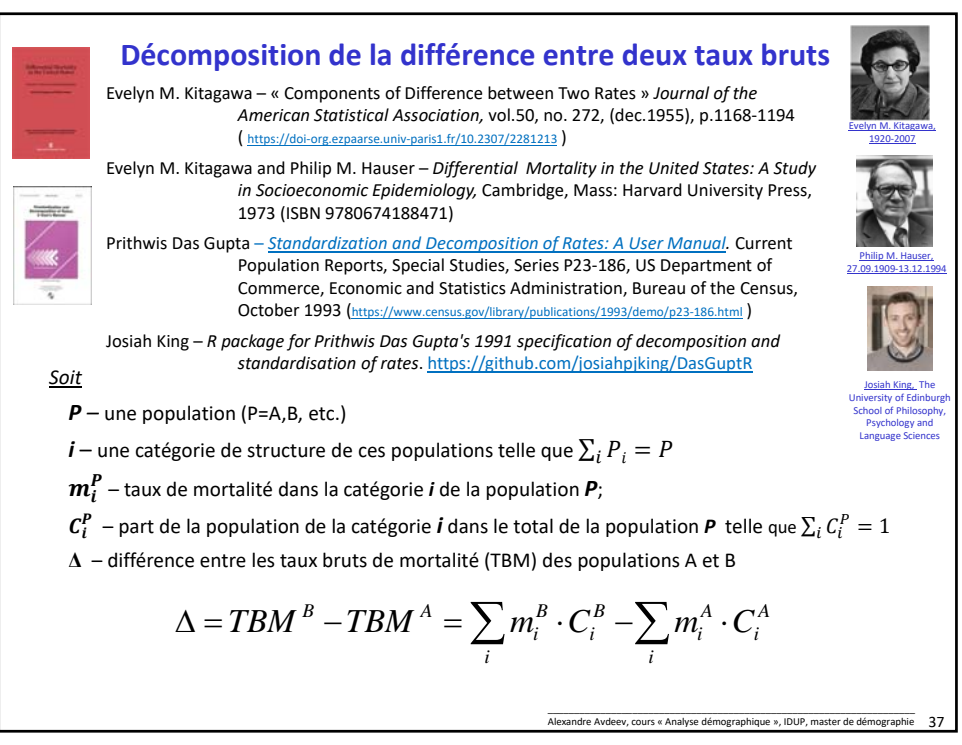

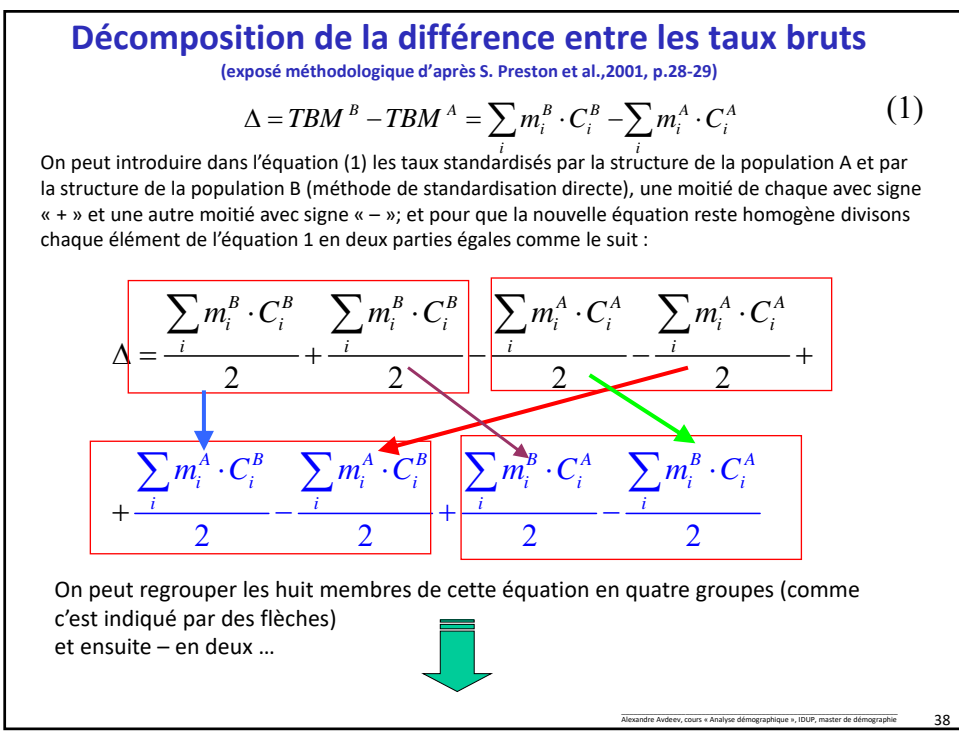

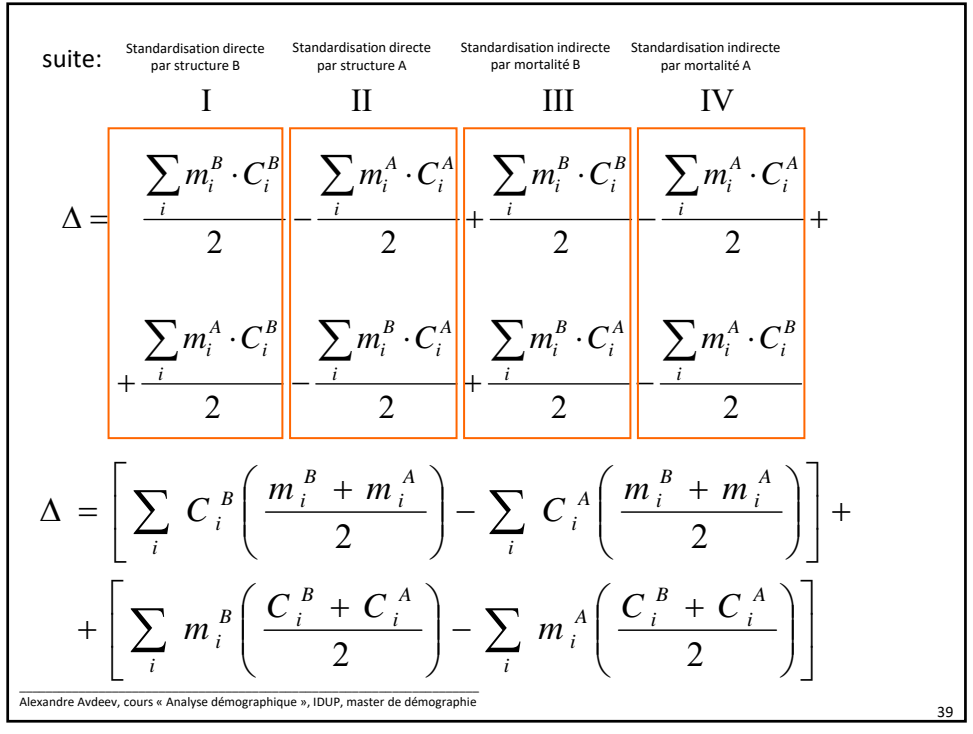

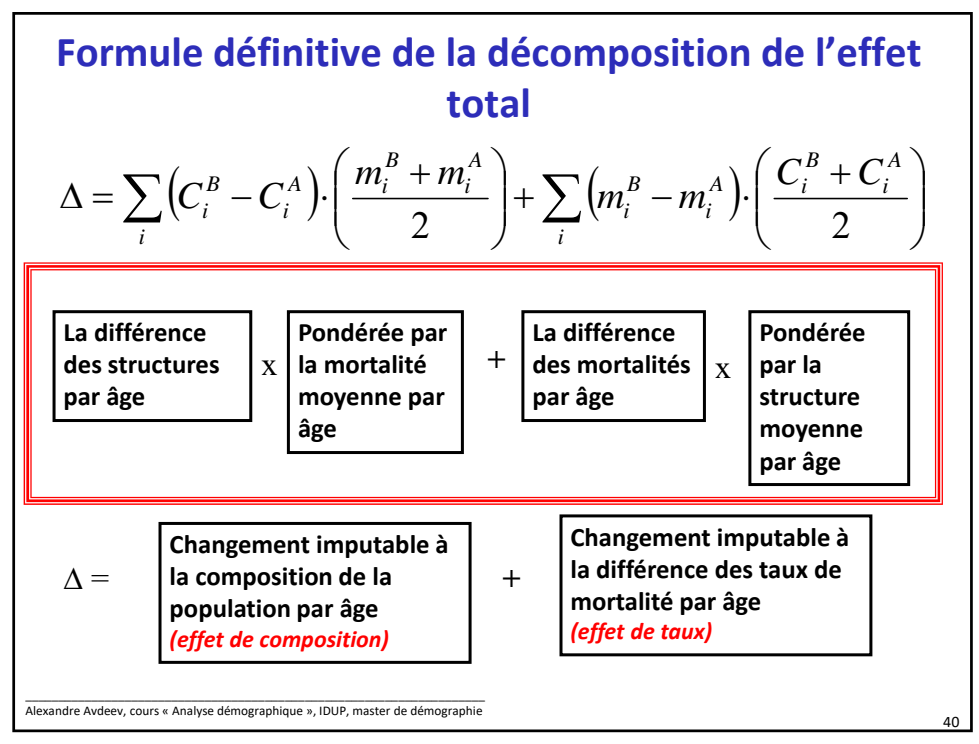

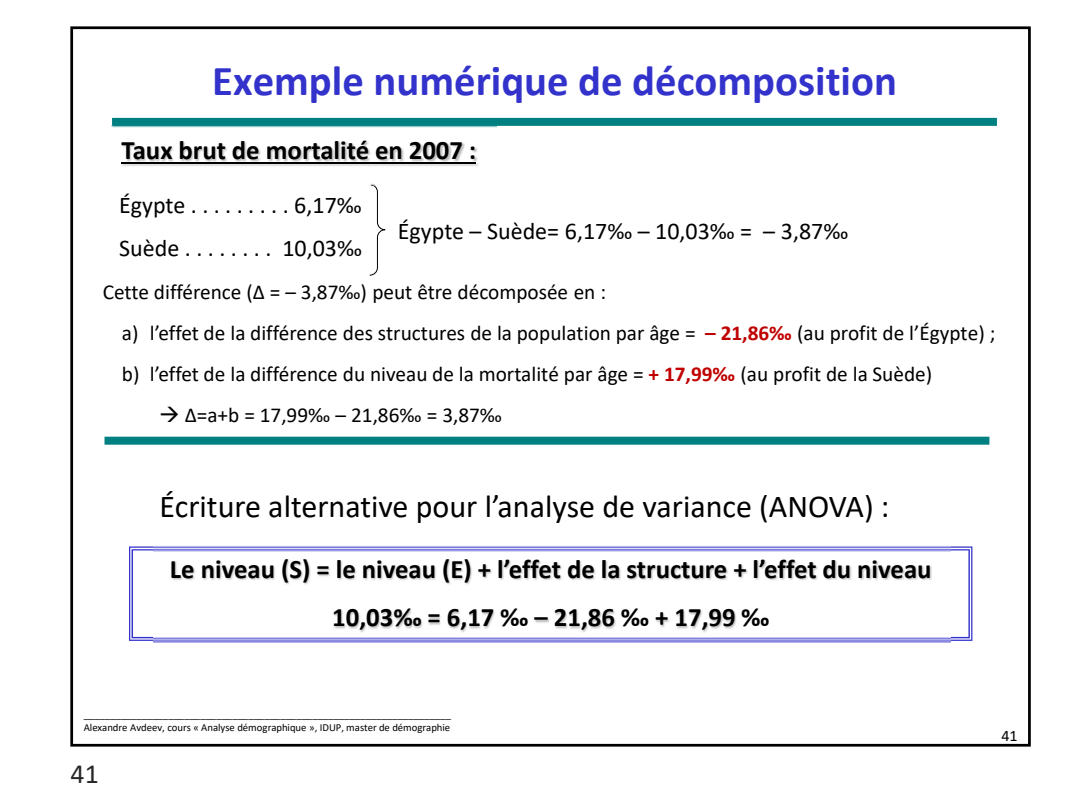

\_\_\_\_\_\_\_\_\_\_\_\_\_\_\_\_\_\_\_\_\_\_\_\_\_\_\_\_\_\_\_\_\_\_\_\_\_\_\_\_\_\_\_\_\_\_\_\_\_\_\_\_\_\_\_\_\_\_\_\_\_\_\_\_\_\_\_\_\_ Alexandre Avdeev, cours « Analyse démographique », IDUP, master de démographie 42 **Décomposition avec la prise en considération de l'interférence (« l'interaction »)**  $\Delta = TBM$ <sup>B</sup>  $- TBM$ <sup>A</sup>  $= \sum_{i} m_i^B \cdot C_i^B - \sum_{i} m_i^A \cdot C_i^A$ *i A i i B i B*  $\boldsymbol{TBM}~^B-\boldsymbol{TBM}~^A=\sum m_i^B\cdot C_i^B-\sum m_i^A\cdot C_i^B$ et la différence des taux  $\Delta_i^m = m_i^B - m_i^A$  alors  $m_i^A = m_i^B + \Delta_i^m$ *A i B*  $\Delta_i^C = C_i^B - C_i^A$   $\rightarrow$   $C_i^A = C_i^B + \Delta_i^C$ *i B*  $\rightarrow$  *C<sub>i</sub>*<sup>*A*</sup> =  $C_i^B$  +  $\Delta$ de même Soit Δ la différence entre deux taux bruts : (1) On peut donc réécrira l'équation (1) en y introduisant  $\Delta_i^C$  et  $\Delta_i^m$ avec  $i$  – catégorie de structure ;  $m_i^p$ - taux spécifique à la catégorie  $i$  dans la population  $\bm{p}$  ; et  $\bm{\mathcal{C}}_{\bm{i}}^{\bm{p}}$ - proportion de la catégorie  $i$  dans la population  $p$ 

$$
\Delta = \sum_{i} m_{i}^{B} \cdot C_{i}^{B} - \sum_{i} m_{i}^{A} \cdot C_{i}^{A} =
$$
\n
$$
= \sum_{i} \Big[ \Big( m_{i}^{A} + \Delta_{i}^{m} \Big) \cdot \Big( C_{i}^{A} + \Delta_{i}^{C} \Big) \Big] - \sum_{i} m_{i}^{A} \cdot C_{i}^{A} =
$$
\n
$$
= \sum_{i} \Big( m_{i}^{A} \cdot C_{i}^{A} + m_{i}^{A} \cdot \Delta_{i}^{C} + \Delta_{i}^{m} \cdot C_{i}^{A} + \Delta_{i}^{m} \cdot \Delta_{i}^{C} \Big) - \sum_{i} m_{i}^{A} \cdot C_{i}^{A} =
$$
\n
$$
= \sum_{i} m_{i}^{A} \cdot \Delta_{i}^{C} + \sum_{i} \Delta_{i}^{m} \cdot C_{i}^{A} + \sum_{i} \Delta_{i}^{m} \cdot \Delta_{i}^{C}
$$
\n
$$
\sum_{i} m_{i}^{A} \cdot \Big( C_{i}^{B} - C_{i}^{A} \Big) + \sum_{i} C_{i}^{A} \cdot \Big( m_{i}^{B} - m_{i}^{A} \Big) + \sum_{i} \Big( C_{i}^{B} - C_{i}^{A} \Big) \cdot \Big( m_{i}^{B} - m_{i}^{A} \Big)
$$
\n
$$
= \sum_{i} m_{i}^{B} \cdot \Big( C_{i}^{B} - C_{i}^{A} \Big) + \sum_{i} C_{i}^{B} \cdot \Big( m_{i}^{B} - m_{i}^{A} \Big) - \sum_{i} \Big( C_{i}^{B} - C_{i}^{A} \Big) \cdot \Big( m_{i}^{B} - m_{i}^{A} \Big)
$$
\n
$$
= \sum_{i} m_{i}^{B} \cdot \Big( C_{i}^{B} - C_{i}^{A} \Big) + \sum_{i} C_{i}^{B} \cdot \Big( m_{i}^{B} - m_{i}^{A} \Big) - \sum_{i} \Big( C_{i}^{B} - C_{i}^{A} \Big) \cdot \Big( m_{i}^{B} - m_{i}^{A} \Big)
$$
\n
$$
= 12
$$

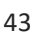

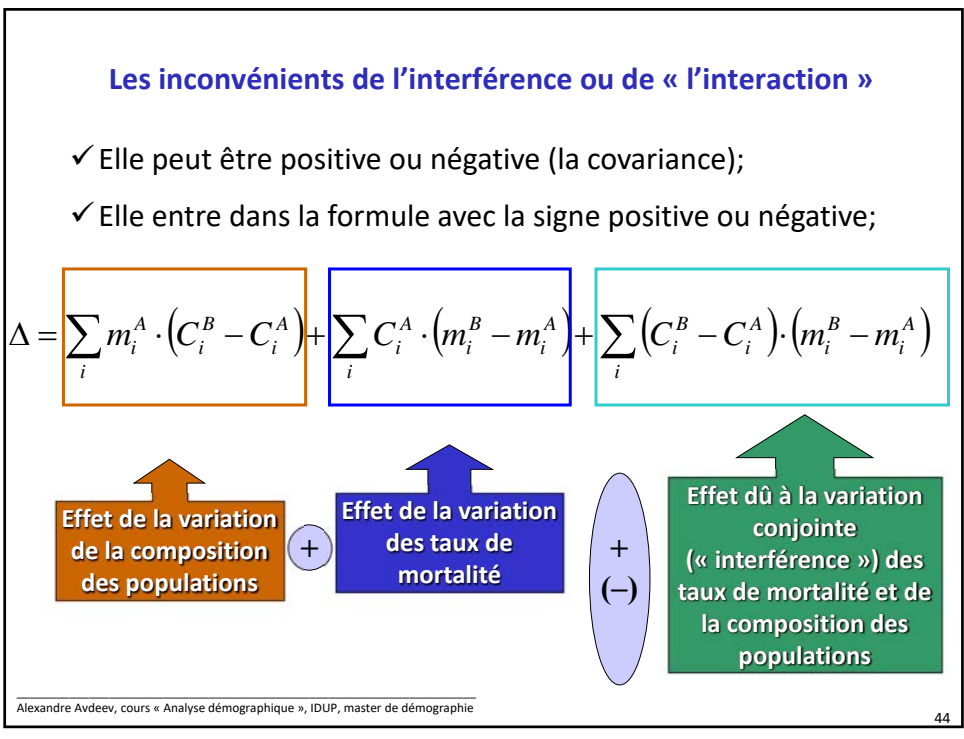

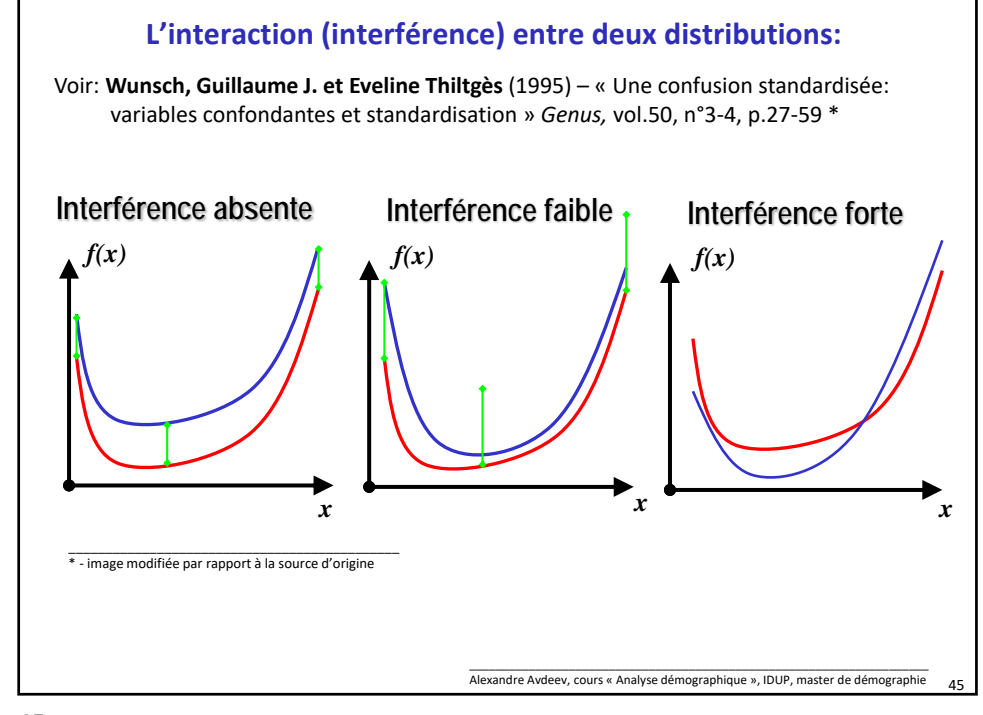

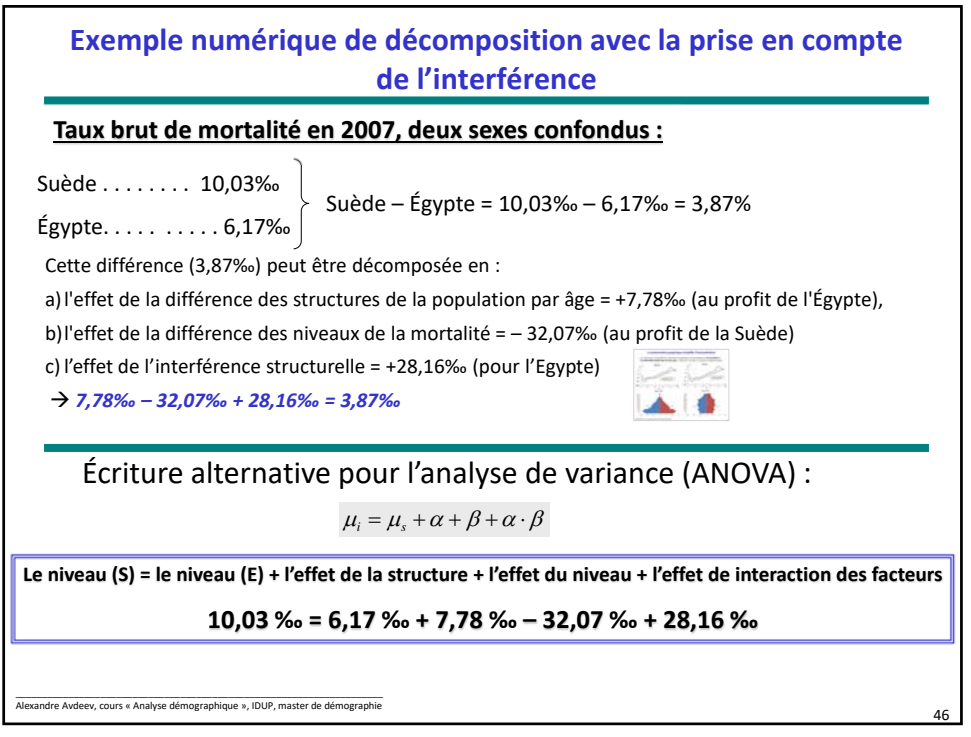

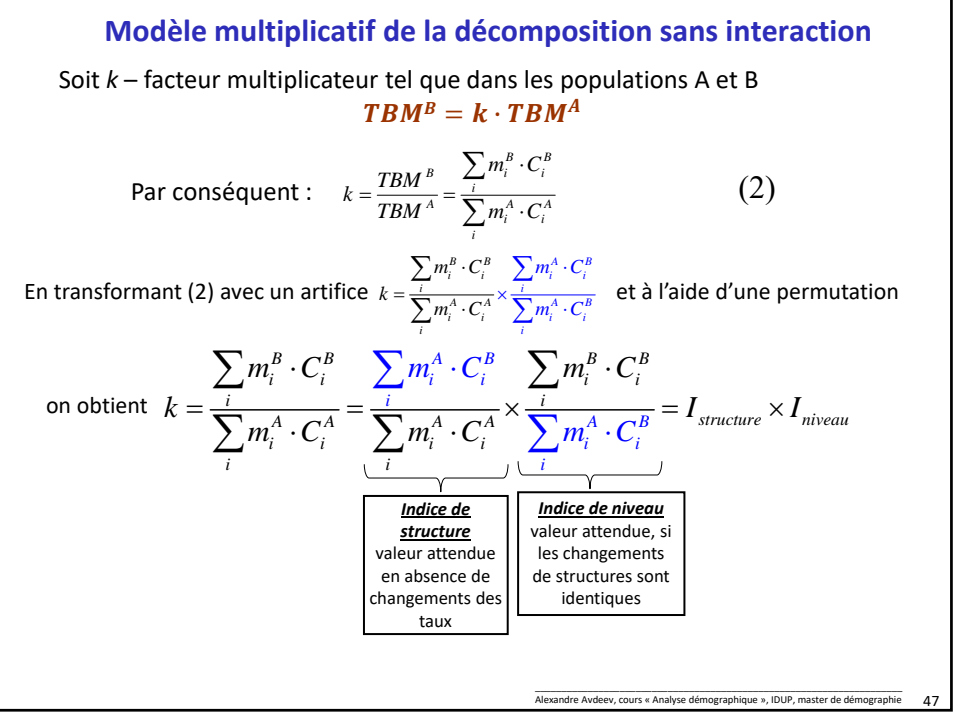

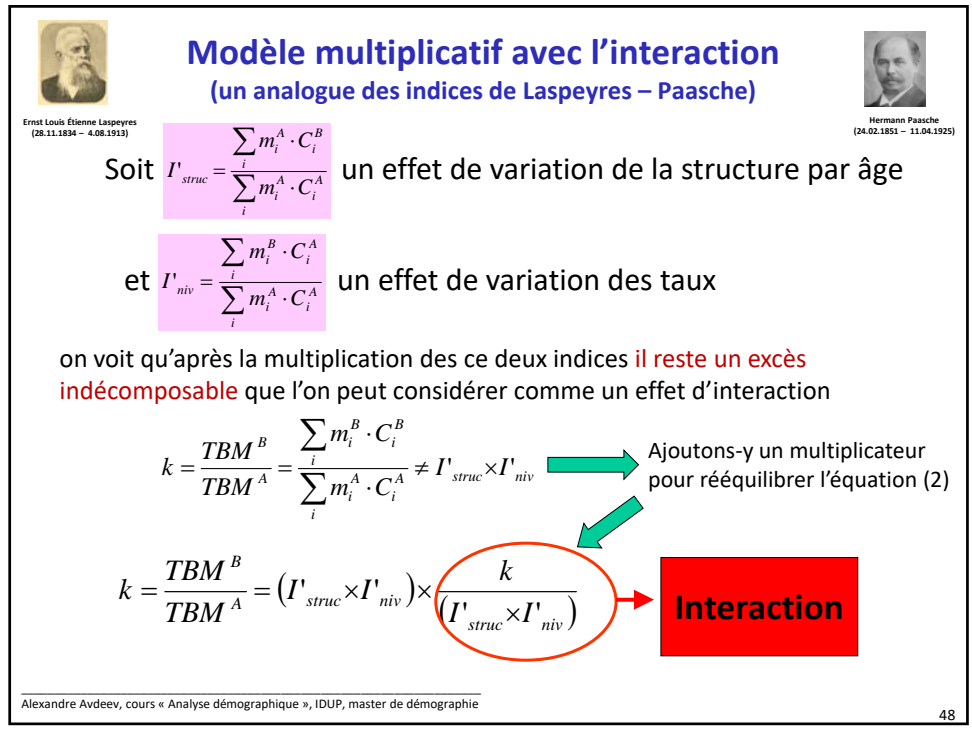

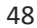

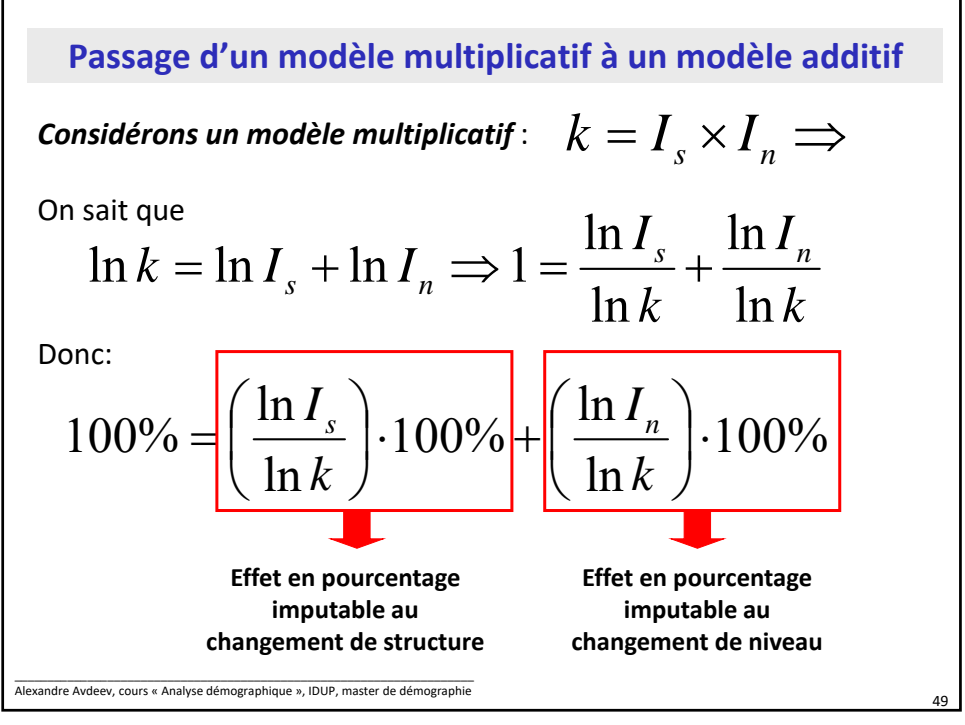

**W. Das Goupta démonstration pour deux, trois ou plus de facteurs** \_\_\_\_\_\_\_\_\_\_\_\_\_\_\_\_\_\_\_\_\_\_\_\_\_\_\_\_\_\_\_\_\_\_\_\_\_\_\_\_\_\_\_\_\_\_\_\_\_\_\_\_\_\_\_\_\_\_\_\_\_\_\_\_\_\_\_\_\_ Alexandre Avdeev, cours « Analyse démographique », IDUP, master de démographie <sup>50</sup> Soit  $\alpha$  et  $\beta$  deux facteurs tels que un taux **R** se fabrique comme suit :  $\mathbf{R} = \alpha \beta$ Supposons  $\alpha = A$  et  $\beta = B$  pour la population 1 avec le taux  $R_1 = AB$ et  $\alpha = a$  et  $\beta = b$ , pour la population 2 avec le taux  $R_2 = ab$ La standardisation par facteur  $\beta$  (**beta standardisation**) : pour la population 1  $\Rightarrow$   $\bm{R_1} = \dfrac{B+b}{2}\bm{A},$  et pour la population 2  $\Rightarrow$   $\bm{R_2} = \dfrac{B+b}{2}\bm{a}$ La standardisation par facteur  $\alpha$  (**alfa standardisation**) : pour la population 1  $\Rightarrow$   $\bm{R_1}=\frac{A+a}{2}\bm{B},$  et pour la population 2  $\Rightarrow$   $\bm{R_2}=\frac{A+a}{2}\bm{b}$ On définit donc **α-effet** =  $\frac{B+b}{2}(A-a)$  et **β-effet** =  $\frac{A+a}{2}(B-b)$ Alors la différence des taux se décompose  $R_1 - R_2 = \alpha$ -effet +  $\beta$ -effet De même la décomposition se fait **avec trois facteurs**  $\alpha$ ,  $\beta$  et  $\gamma$  ou plus  $\mathbf{R} = \alpha \beta \gamma$ Soit  $R_1 = ABC$  et  $R_2 = abc$  on aura donc  $\alpha$ -effet =  $\left[\frac{bc+BC}{3} + \frac{bc+BC}{6}\right] (A - a)$ ;  $\beta$ -effet =  $\left[\frac{ac+AC}{3} + \frac{aC+AC}{6}\right]$  (**B** – **b**) et  $\gamma$ -**effet** =  $\left[\frac{ab+AB}{3} + \frac{aB+A}{b}\right]$  (**C** – **c**) etc....

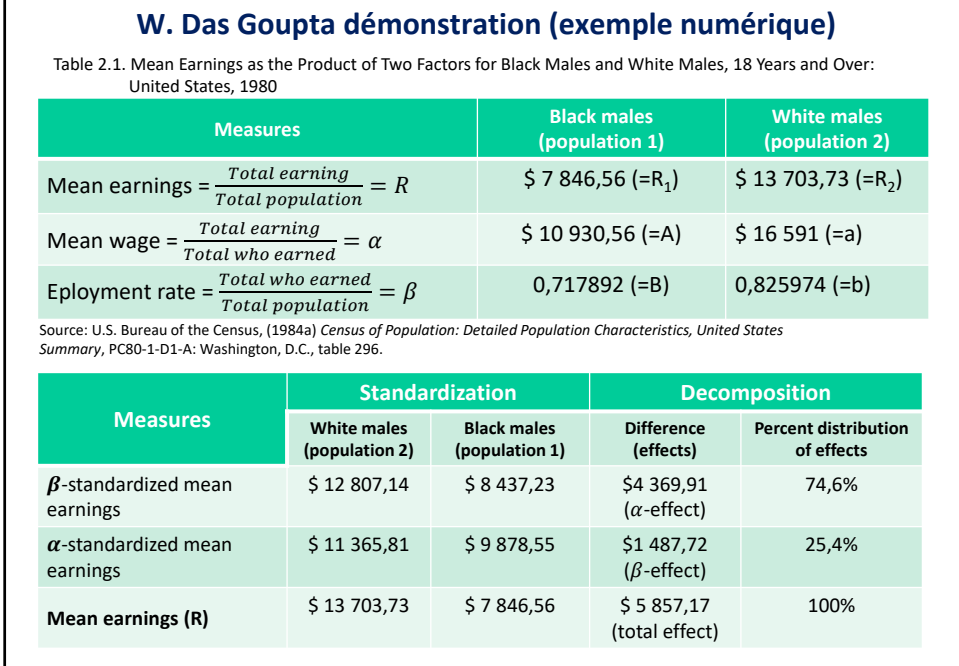

\_\_\_\_\_\_\_\_\_\_\_\_\_\_\_\_\_\_\_\_\_\_\_\_\_\_\_\_\_\_\_\_\_\_\_\_\_\_\_\_\_\_\_\_\_\_\_\_\_\_\_\_\_\_\_\_\_\_\_\_\_\_\_\_\_\_\_\_\_ Alexandre Avdeev, cours « Analyse démographique », IDUP, master de démographie <sup>51</sup>